$3+\frac{2}{3}$   $\frac{1}{2}$   $\frac{1}{2}$   $\frac{1}{6}$   $\frac{1}{6}$   $\frac{1}{6}$   $\frac{1}{7}$   $\frac{1}{7}$   $\frac{1}{2}$   $\frac{1}{6}$   $\frac{1}{12}$   $\frac{1}{12}$   $\frac{1}{12}$   $\frac{1}{12}$   $\frac{1}{12}$   $\frac{1}{12}$   $\frac{1}{12}$   $\frac{1}{12}$   $\frac{1}{12}$   $\frac{1}{12}$   $\frac{1}{12}$ 

# **Foam-extend**를 이용한 가스터빈 유동해석

한국항공우주연구원 항공추진연구부 강승환

**RANCH CONTROLL** 

**IRI** KOREA

**2023 10th OpenFOAMKoreanUsers'Community Conference, Oct. 19-20, 2023, 부산누리마루APEC 하우스**

# **Contents**

 $\bullet$ 

 $\bullet$ 

II

 $\bullet$   $\blacksquare$ 

 $\hat{\bm{c}}$ 

WITCHTTEN

Introduction

mixingPlane Issue

Wall Temperature Issue

The Other Issues  $\bullet$  IV

**Summary and Conclusion**  $\bullet$ 

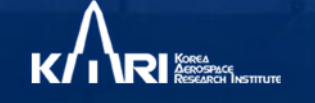

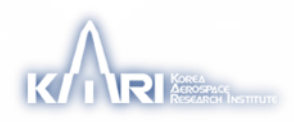

#### **Background**

- (Gas turbine 포함) CFD 영역에서 고정밀도 해석 요구됨. → 따라서 더 많은 격자 및 계산 능력 필요. → 대규모 병렬 해석 선호됨.
- **라이선스 비용의 부담 없는** 오픈 소스 CFD 코드는 대규모 병렬 해석 을 위한 하나의 대안. → **OpenFOAM Corner vortex**

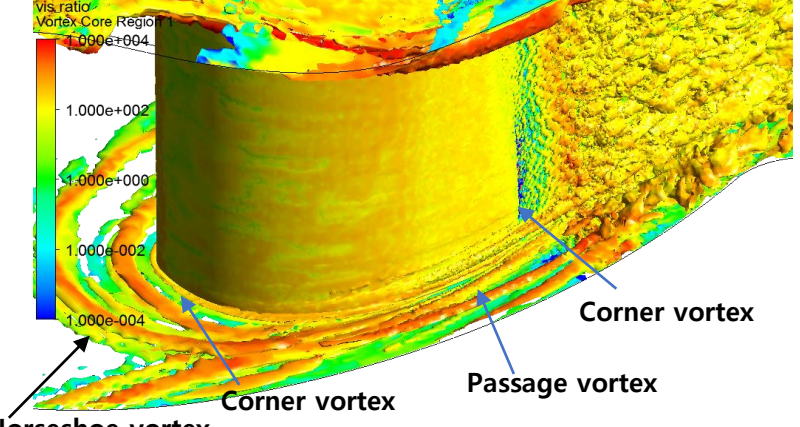

**Horseshoe vortex**

**A Large Eddy Simulation of Axial Turbine using ANSYS CFX**

#### **Turbomachinery analysis and interface**

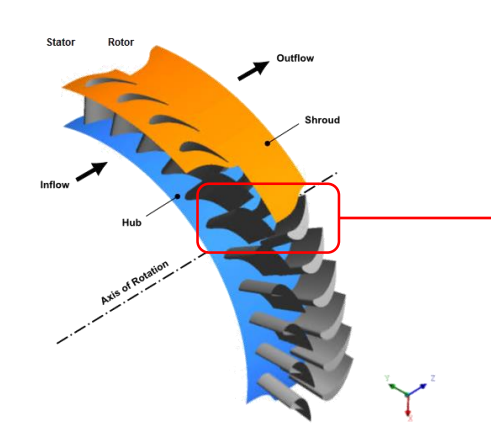

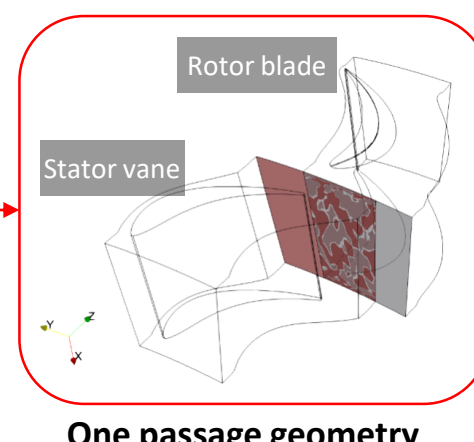

**A turbine stage: stator(nozzle) vane + rotor(turbine) blade (CFX tutorial)**

**One passage geometry and Unmatched interface**

- (가스터빈) 터보유체기계(압축기 & 터빈)를 풀기 위해
	- 압축성 솔버,
	- MRF(Multiple rotation reference frame) 솔버,
	- Interface 유틸리티 필요.
- 기존 OpenFOAM 버전의 *cyclicAMI*으로선 한계
- → 다양한 Interface 유틸리티 필요: *ggi*, *overlapGgi* (frozen rotor), *mixingPlane* (stage)
- → **foam-extend** (community-driven version) 에서 제공

foam-extend

**Open Source CFD Toolbox** Status: Beta Brought to you by: bg

#### steadyUniversalMRFFoam(SUMF) Solver

~/foam/foam-extend-4.1/applications/solvers/compressible/steadyUniversalMRFFoam/

- PIMPLE solver 기반
- 회전 도메인의 에너지 방정식을 풀기 위해 Enthalpy 대신 Rothalpy ("iEqn.H")로 계산.
- 정지 및 회전 도메인 사이 Interface에 Rothalpy jump 적용.
- → *overlapGgi* 또는 *mixingPlane* 가능.

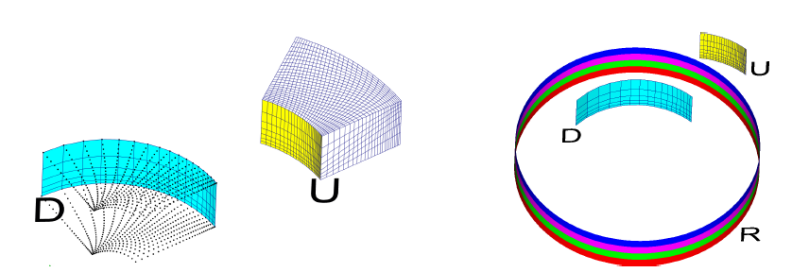

Figure 2. Illustration of a simple mixing Plane interface configuration.

(M Beaudoin *et al,* 2014, "Evaluation of an improved mixing plane interface for OpenFOAM," *IOP Conf. Ser.: Earth Environ. Sci.* **22** 022004)

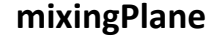

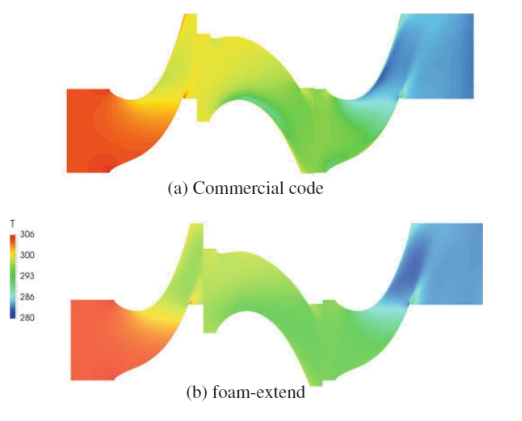

Fig. 6 Temperature field comparison

**mixingPlane** (I. De Dominicis *et al,* "Enhanced Turbomachinery Capabilities for Foam-Extend: Development and Validation," OpenFOAM® : selected Papers of the 11<sup>th</sup> OpenFOAM Workshop, pp. 145-155, 2019.)

**A calculation of 1.5 axial turbine with foam-extend**

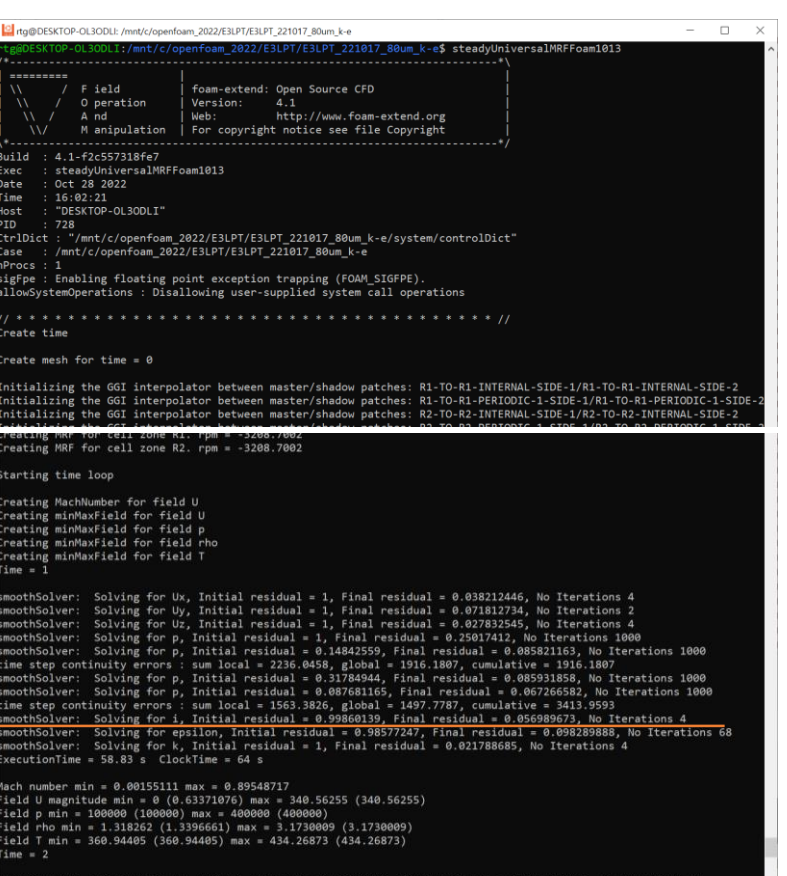

#### **An Execution of steadyUniversalMRFFoam**

#### **Default condition**

- Viscous heating term 생략.
- KISTI(Korea Institute of Science and Technology Information) supercomputer
	- 한 노드에서 최대 68 코어 사용. (foam-extend-4.1에서 병렬 노드 계 산 불가.)
- 세 가지 터빈 형상으로 테스트.
	- CFX tutorial에서 제공하는 터빈
	- 항우연 무냉각 터빈
	- NASA/GE E3 Low Pressure Turbine
- foam-extend의 압축성 MRF solver 사용 시 여러 이슈(문제) 발생. → 대표적으로 *mixingPlane* 및 **벽 온도** 이슈

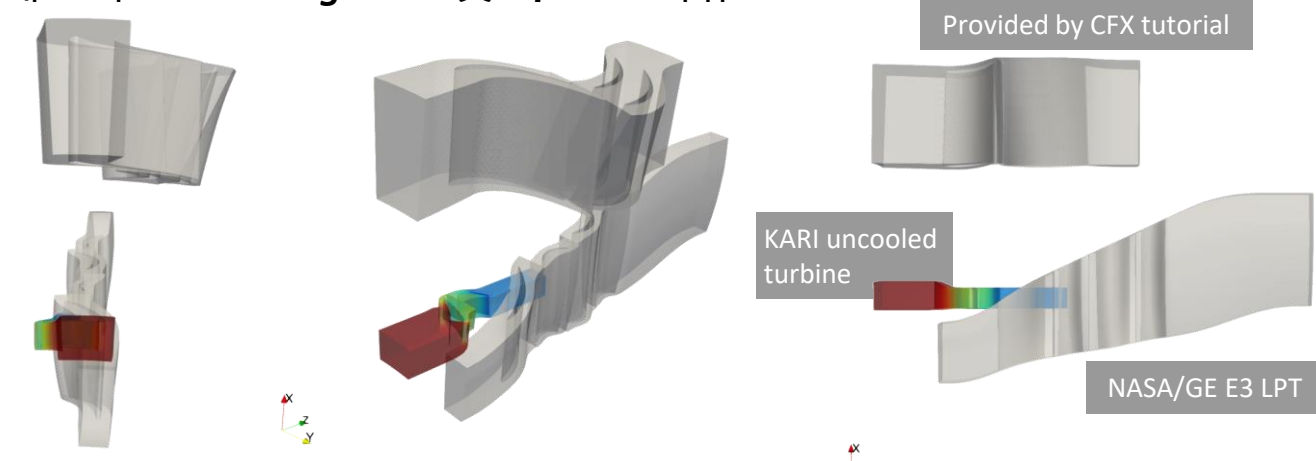

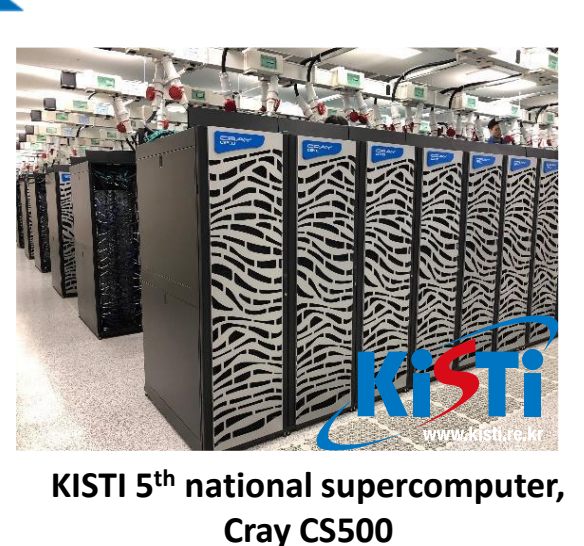

[https://www.ksc.re.kr/eng/resour](https://www.ksc.re.kr/eng/resources/nurion) ces/nurion

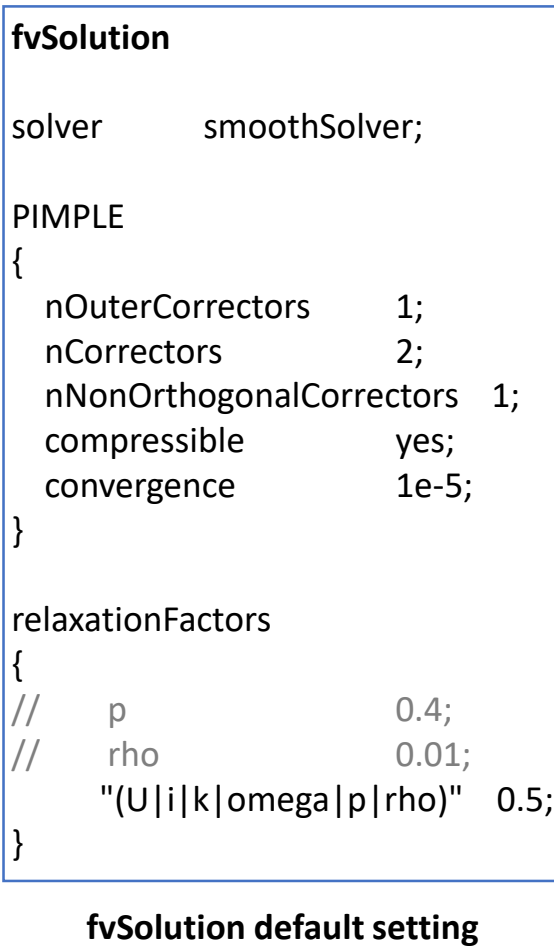

학국학공우주

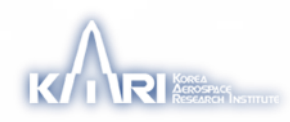

#### **Rothalpy**

• 작동유체가 터보기계를 지날 때의 축 A에 작용하는 토크  $(\vec{\tau} = \vec{r} \times \vec{F})$ 

$$
\tau = \dot{m}(r_2 C_{\theta 2} - r_1 C_{\theta 1})
$$

여기서,  $c$ 는 유체의 절대 속도,  $c_{e}$ 는 유체의 접선 속도

• 일률(Power)

$$
P = \tau \Omega = \dot{m} \big( U_{rot,2} C_{\theta 2} - U_{rot,1} C_{\theta 1} \big)
$$

여기서, blade speed,  $U_{rot} = \Omega r$ 

- Specific work  $\Delta w =$  $\overline{P}$  $\dot m$  $= U_{rot,2} C_{\theta 2} - U_{rot,1} C_{\theta 1} = h_{02} - h_{01}$
- Δw > 0: 압축기 또는 펌프, Δw < 0: 터빈
- Rothalpy  $h_{01} - U_{rot,1}C_{\theta 1} = h_{02} - U_{rot,2}C_{\theta 2} = Const.$

$$
\therefore i = h_0 \left| -U_{rot} C_\theta \right|
$$
 Rothalpy jump

• 회전이 없다면 "Rothalpy = Total Enthalpy"

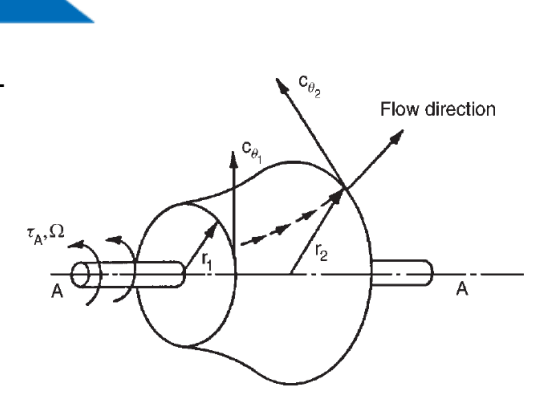

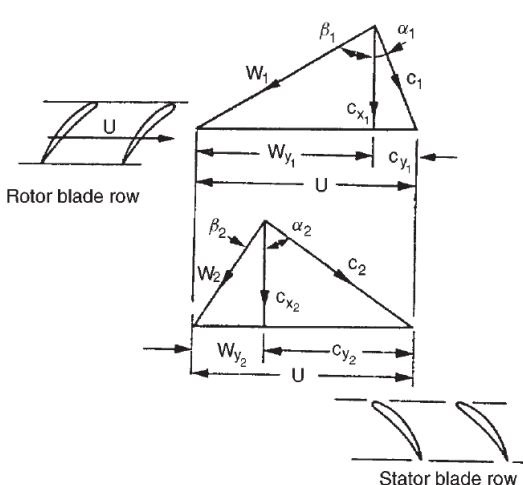

Fig. 2.4. Control volume for a generalised turbomachine.

(S.L. Dixon, 1998, Fluid Mechanics, Thermodynamics of Turbomachinery, 4<sup>th</sup> ed., Butterworth-Heinemann)

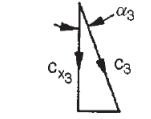

Fig. 5.2. Velocity diagrams for a compressor stage.

※ 속도 삼각형으로 Rothalpy (<sup>W</sup> 는 유체의 상대속도) ℎ<sup>0</sup> = ℎ + 1 2 2 = ℎ + 1 2 <sup>2</sup> − = ℎ + 1 2 <sup>2</sup> + <sup>2</sup> − 2 = ℎ + 1 2 <sup>2</sup> + − <sup>2</sup> − 2 = ℎ + 1 2 <sup>2</sup> + <sup>2</sup> − <sup>2</sup> = ℎ + 1 2 <sup>2</sup> − 2 = ℎ + 1 2 <sup>2</sup> − 2

#### **MixingPlane error**

- 경고 메시지
	- 솔버와 라이브러리에서 정의된 변수의 대소문자가 달라서 발생 하는 문제.
	- Rothalpy jump 미작동 → 온도 불연속

#### $Time = 1$

smoothSolver: Solving for Ux, Initial residual = 1, Final residual = 0.0366622, No Iterations 2 smoothSolver: Solving for Uy, Initial residual = 1, Final residual = 0.0738305, No Iterations 2 smoothSolver: Solving for Uz, Initial residual = 1, Final residual = 0.0224172, No Iterations 2 BiCGStab: Solving for p, Initial residual = 1, Final residual = 0.000349875, No Iterations 112 time step continuity errors : sum local = 0.816323, global = 0.120505, cumulative = 0.120505 BiCGStab: Solving for p, Initial residual = 0.434237, Final residual = 0.000235576, No Iterations 81 time step continuity errors : sum local = 1.27011, global = -0.525613, cumulative = -0.405108

From function void gradientEnthalpyFvPatchScalarField::updateCoeffs(const vectorField& Up) in file derivedFvPatchFields/gradientEnthalpy/gradientEnthalpyFvPatchScalarField.C at line 141 Velocity fields U or URot or UTheta not found. Performing enthalpy value update for field i and patch 0 objects

46 ( (interpolate(alphaEff)\*magSf) -(devRhoReff&&grad(Urel)) K MRFZones RASProperties S T TPrevIter U Urel Urot V alpha alphaEff .....

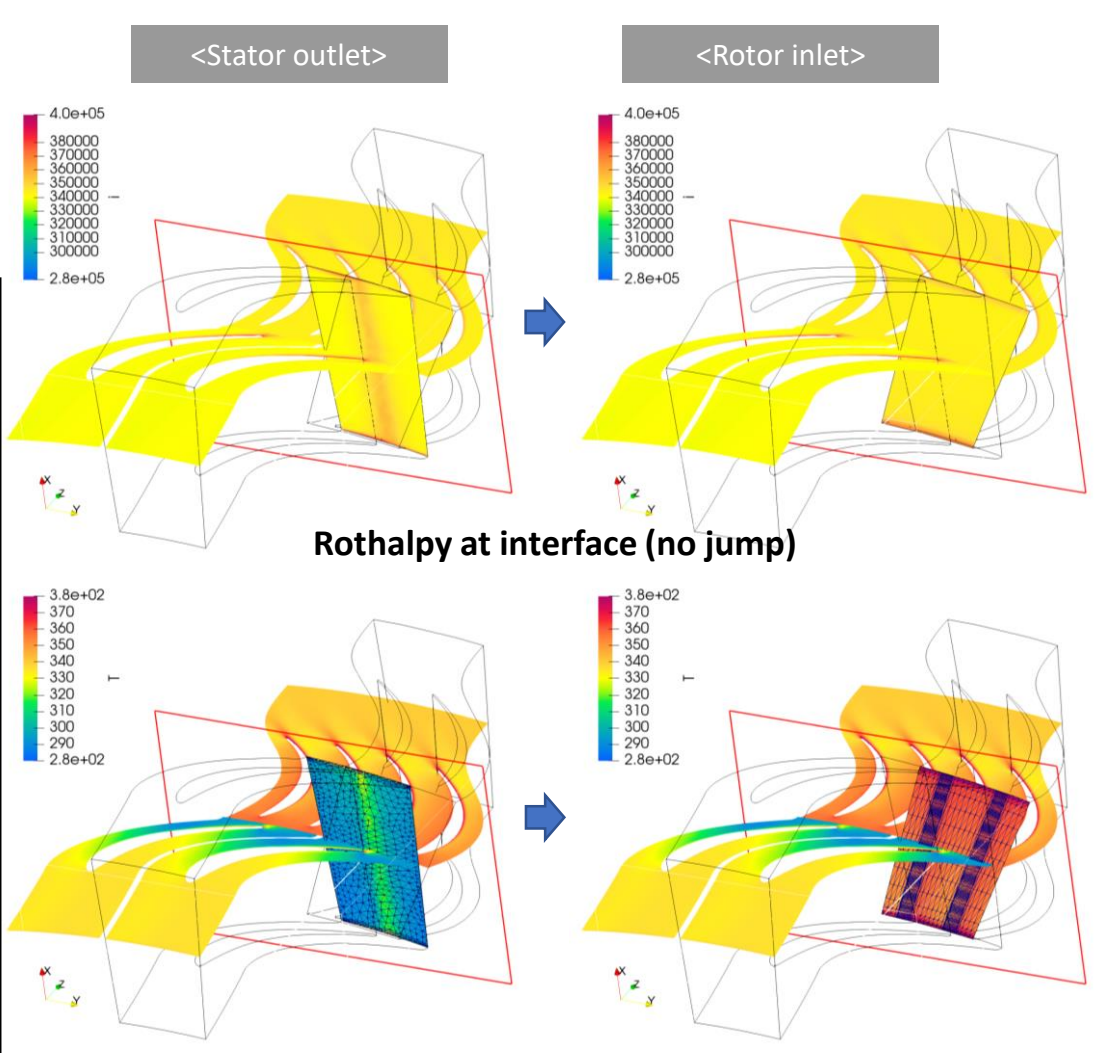

**(Discontinuous) Temperature at interface**

#### **MixingPlane error correction**

#### • 참고, [https://www.cfd-online.com/Forums/openfoam/210386](https://www.cfd-online.com/Forums/openfoam/210386-unphysical-temperature-mixing-plane.html#post779039) unphysical-temperature-mixing-plane.html#post779039 July 29, 2020, 03:55 Thanks to Nicola we also identified a solution for the case when UTheta is defined as volScalarField in: WhiteW src/thermophysicalModels/basic/derivedFvPatchFields/mixingPlaneEnthalpyJump/mixingPlaneEnthalpyJumpFvPatchFields.C Member Join Date: Dec 2015 Furthermore, running the tutorials of the steadyCompressibleMRFFoam, for Fe4.1, I also encountered the following warning: Posts: 74<br>Rep Power: 9 From function void gradientEnthalpyFvPatchScalarField::updateCoeffs(c onst vectorField& Up) in file derivedFvPatchFields/fixedEnthalpy/fixedEnthalpyFvPatchScalarField.C at line 135 Velocity fields U or URot or UTheta not found. Performing enthalpy value update for field i and patch 0 From function void gradientEnthalpyFvPatchScalarField::updateCoeffs(c onst vectorField& Up) in file derivedFvPatchFields/gradientEnthalpy/gradientEnthalpyFvPatchScalarField.C at line 141 Velocity fields U or URot or UTheta not found. Performing enthalpy value update for field i and patch 1 This solution also calculates URot as a copy of Urot to remove the previous warning. 1) The first thing needed is to add 3 fields in createFields.H. - tangential velocity vector UThetaV - tangential velocity scalar UTheta - rotational velocity vector URot This can be done for example with Code volVectorField UThetaV "UThetaV"  $\mathbf{H}$

- 관련된 MRFZone files에 UTheta function code 추가.
- createFields.H 및 iEqn.H에 URot 및 UTheta 변수 추가.

→ Rothalpy jump 작동 → 온도 연속

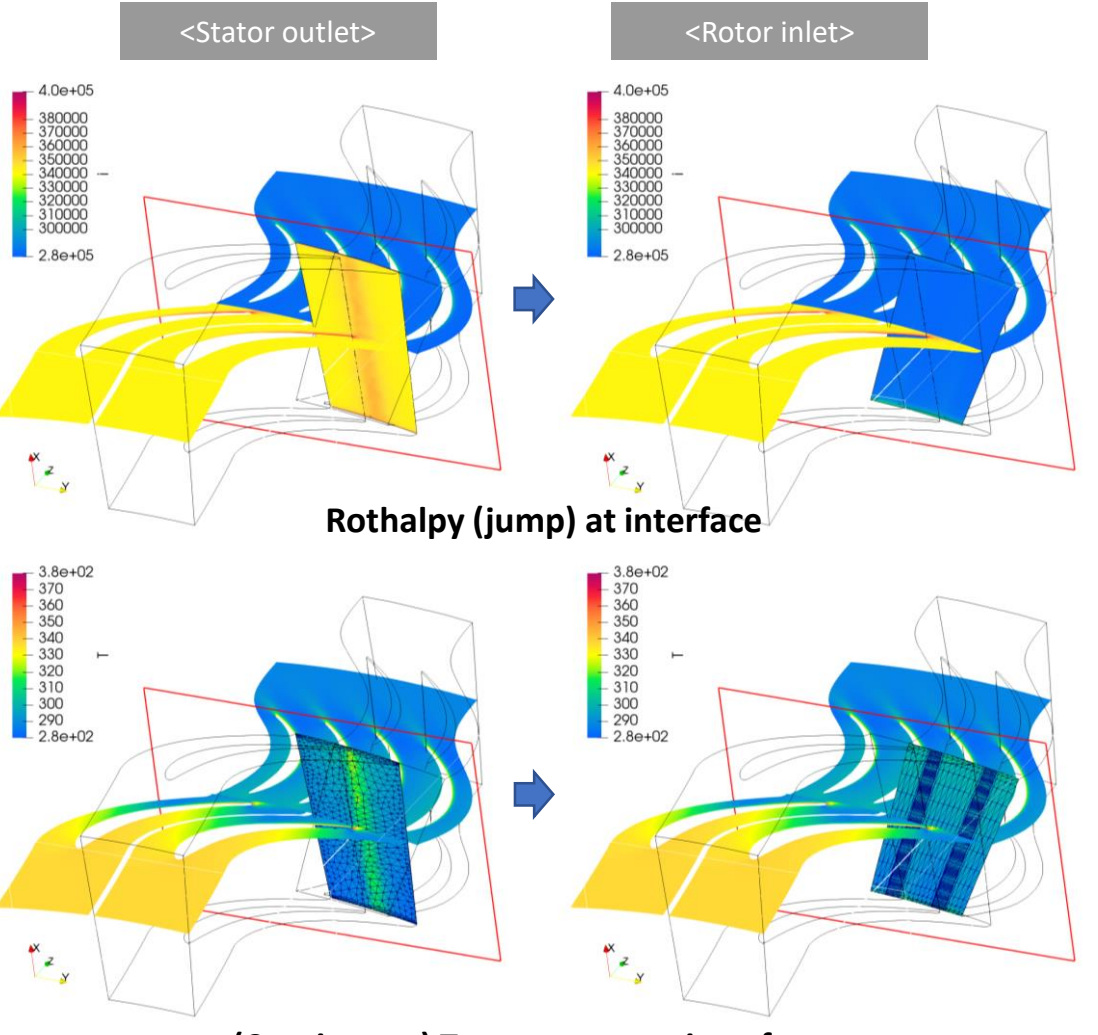

**(Continuous) Temperature at interface**

#### **Multi-stage error**

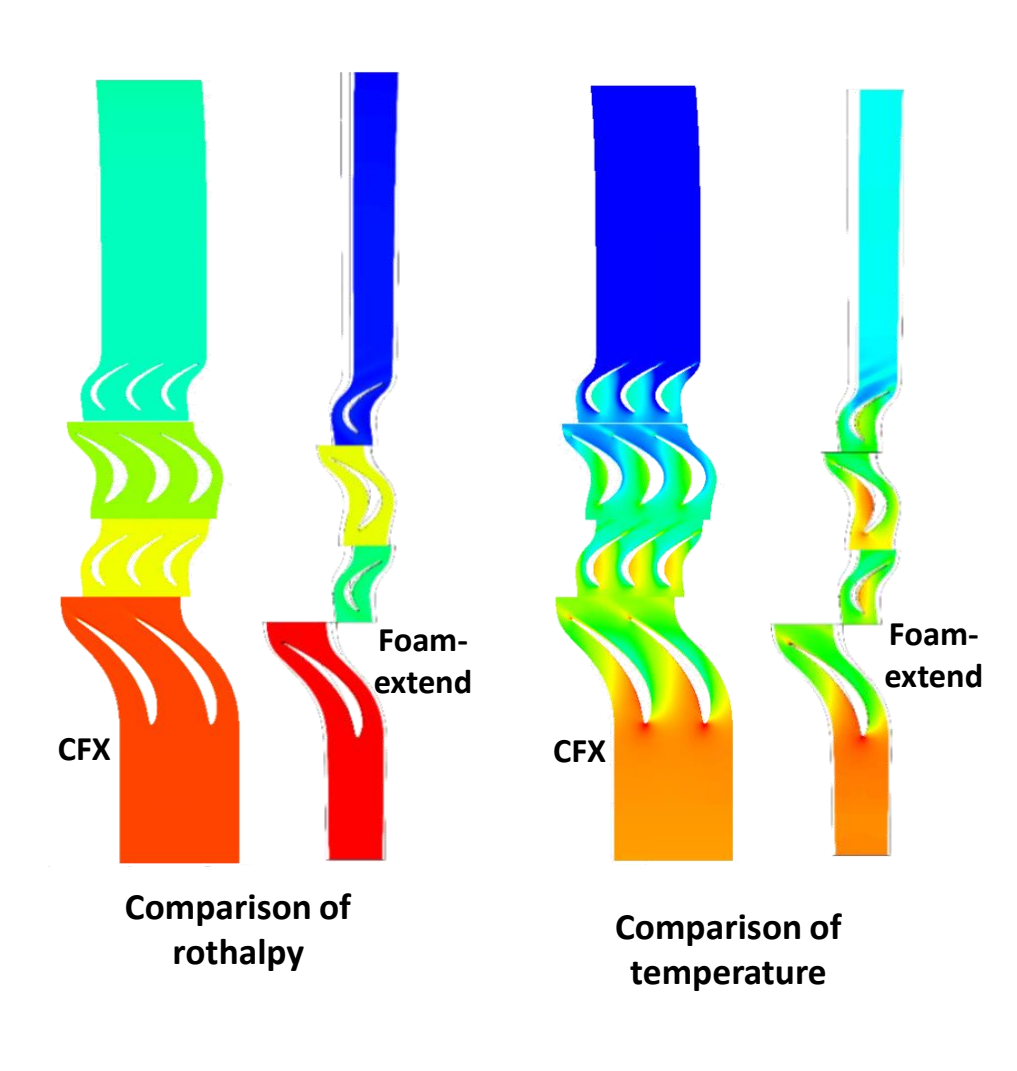

- 단과 단 사이의 온도 불연속 다시 발생.
- $U_{rot} = U U_{rel}$
- Rothalpy:  $i = h_0 U_{rot} C_{\theta}$
- $C_{\theta}$ 와  $U_{rot}$ 는 같은 벡터 평면에 위치하지만, **반대** 방향일 수 있음.
- OpenFOAM에서  $U_{rot}$ 는 벡터 data.
- [따라서,  $U_{rot} \underline{C}_{\theta}$ 는 내적이어야 하고, 그러면 각 속도 방향이 반대일 때 음수해를 산출할 수 있음.

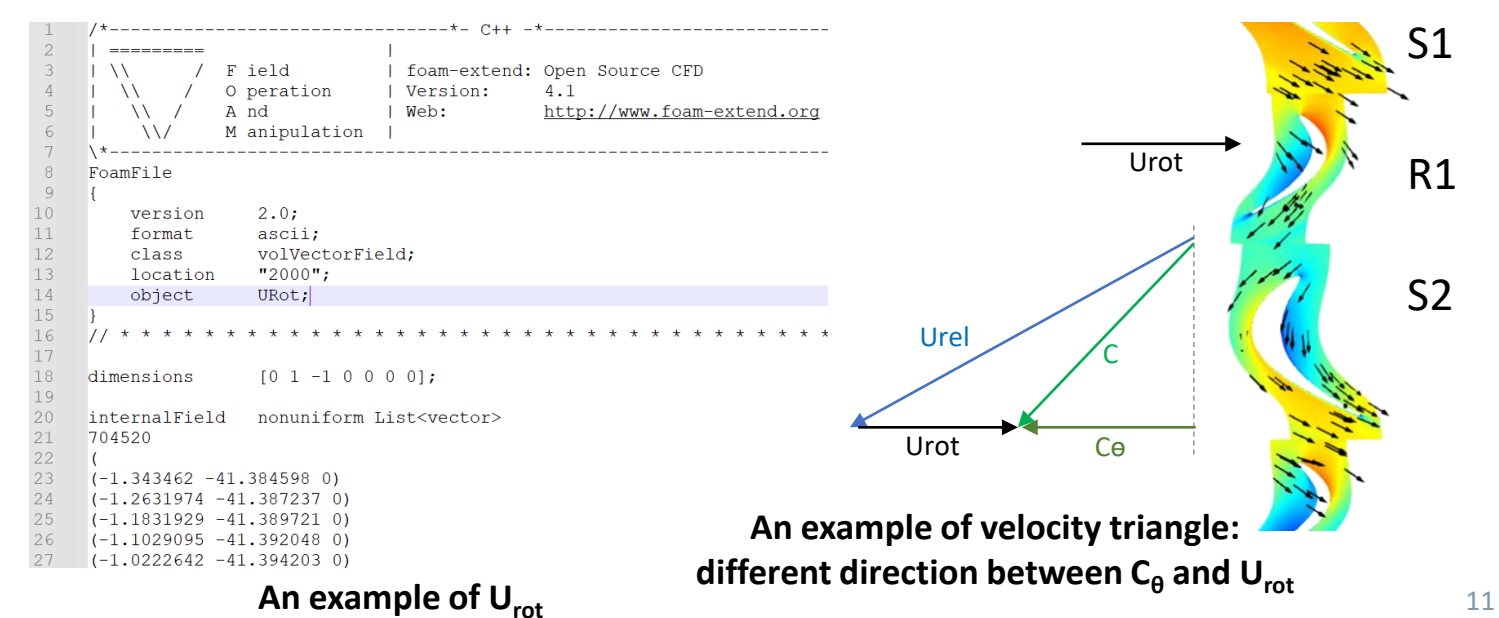

#### 的字字字句字的

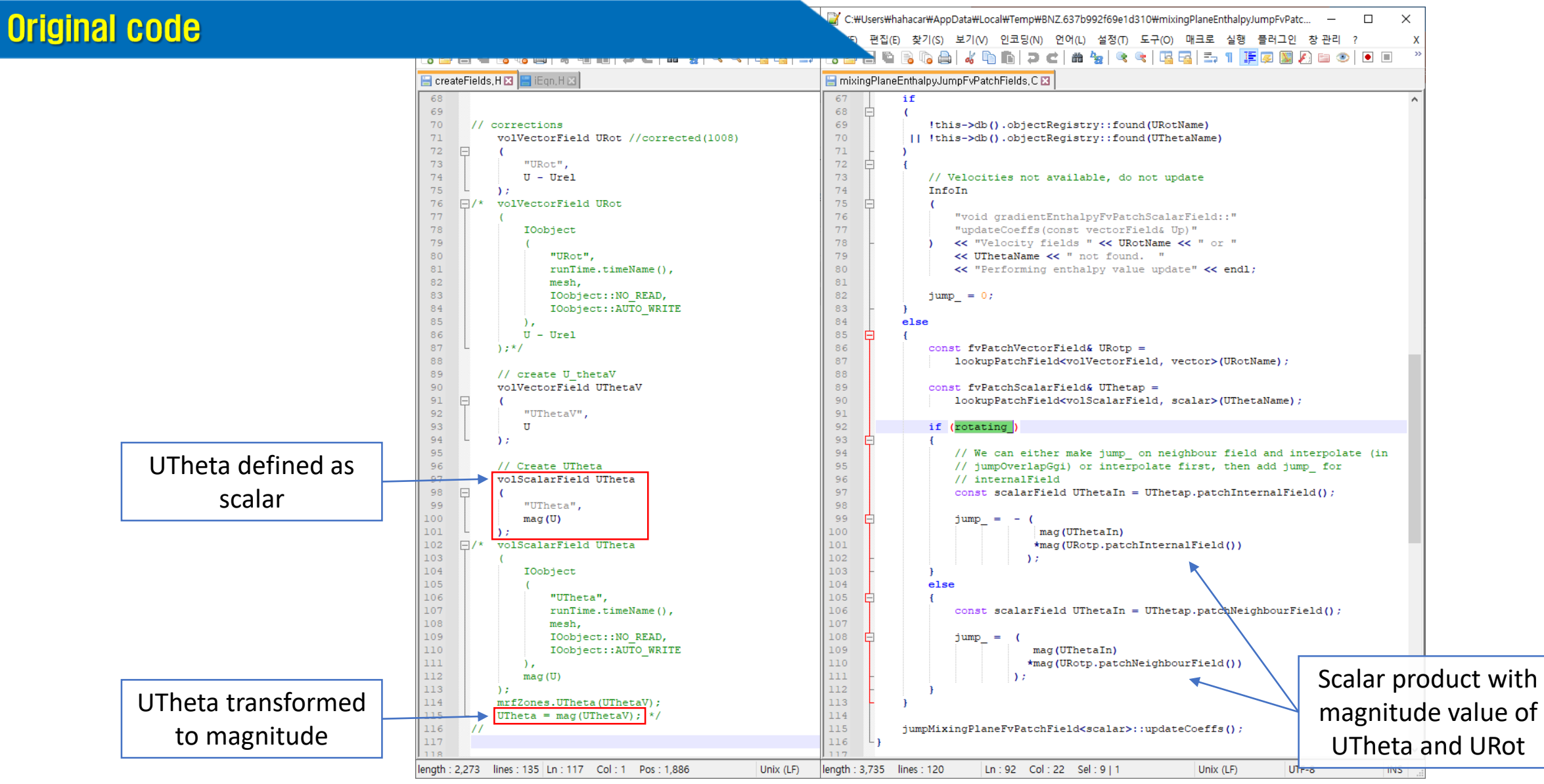

**createFields.H mixingPlaneEnthalpyJumpFvPatchFields.C**

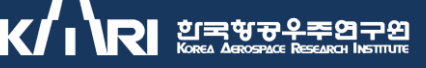

#### **Corrected code**

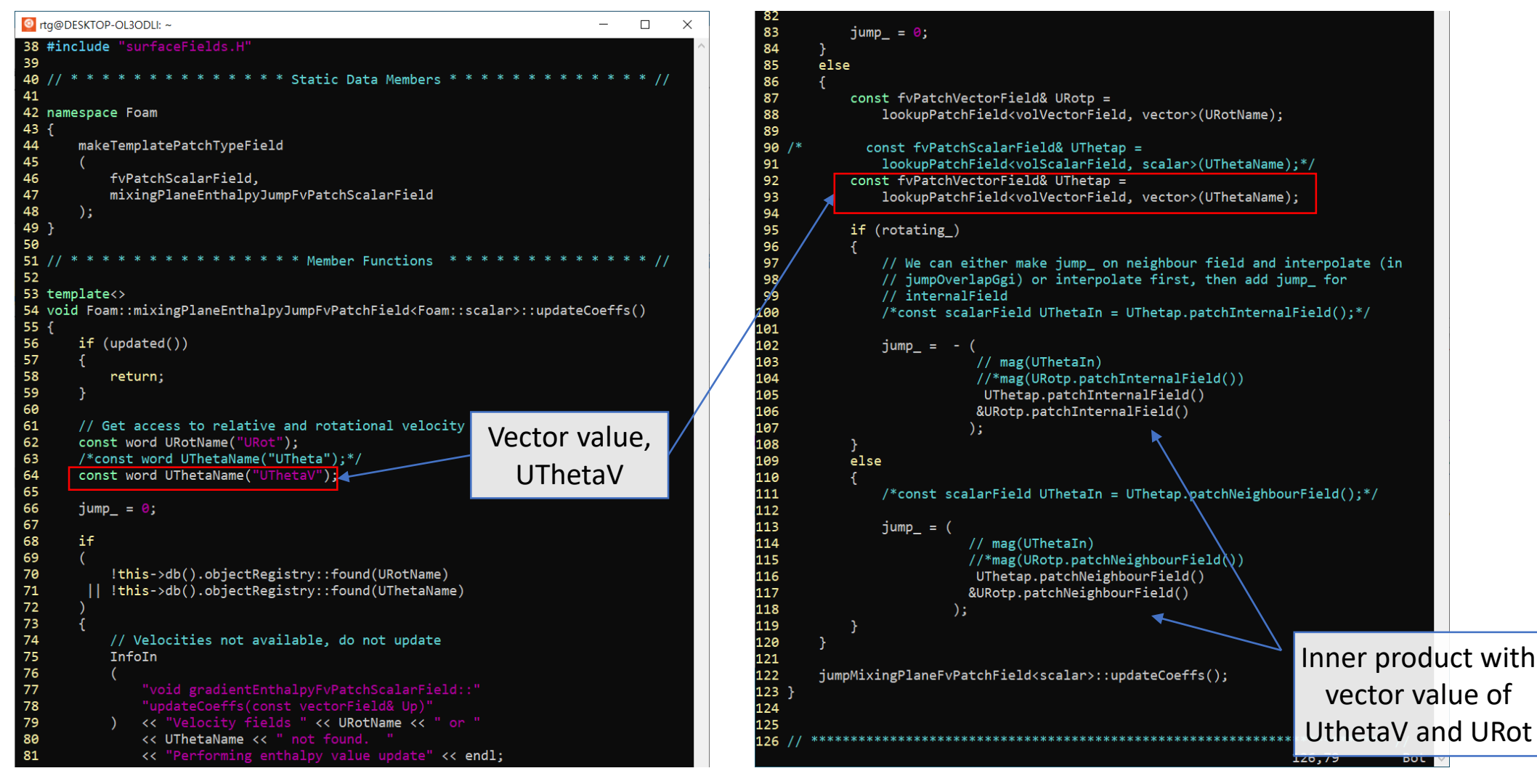

**mixingPlaneEnthalpyJumpFvPatchFields.C**

过宅货安全空日空  $\Box$ 

### **Corrected result of E3 LPT 2 stages**

• Rothalpy jump 오류 및 단과 단 사이의 불연속 문제 해결.

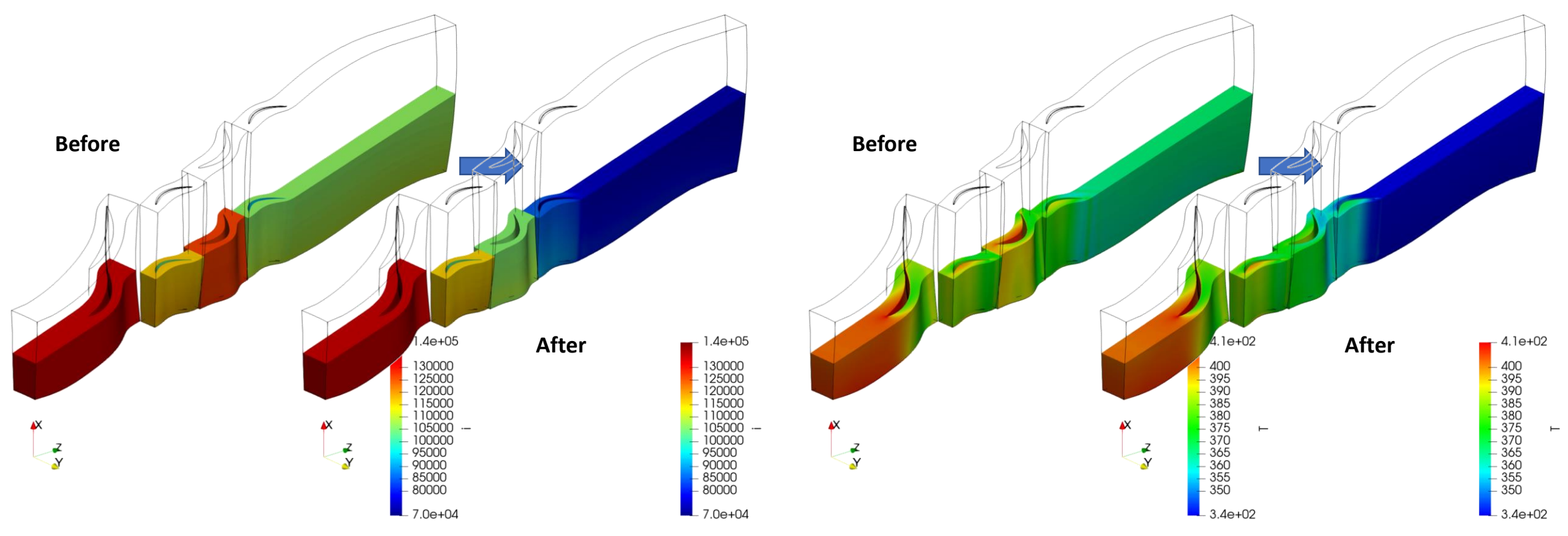

**Rotalpy Temperature**

的宝宝子子好写的 **IGI** 

### **Corrected result of E3 LPT 5 stages**

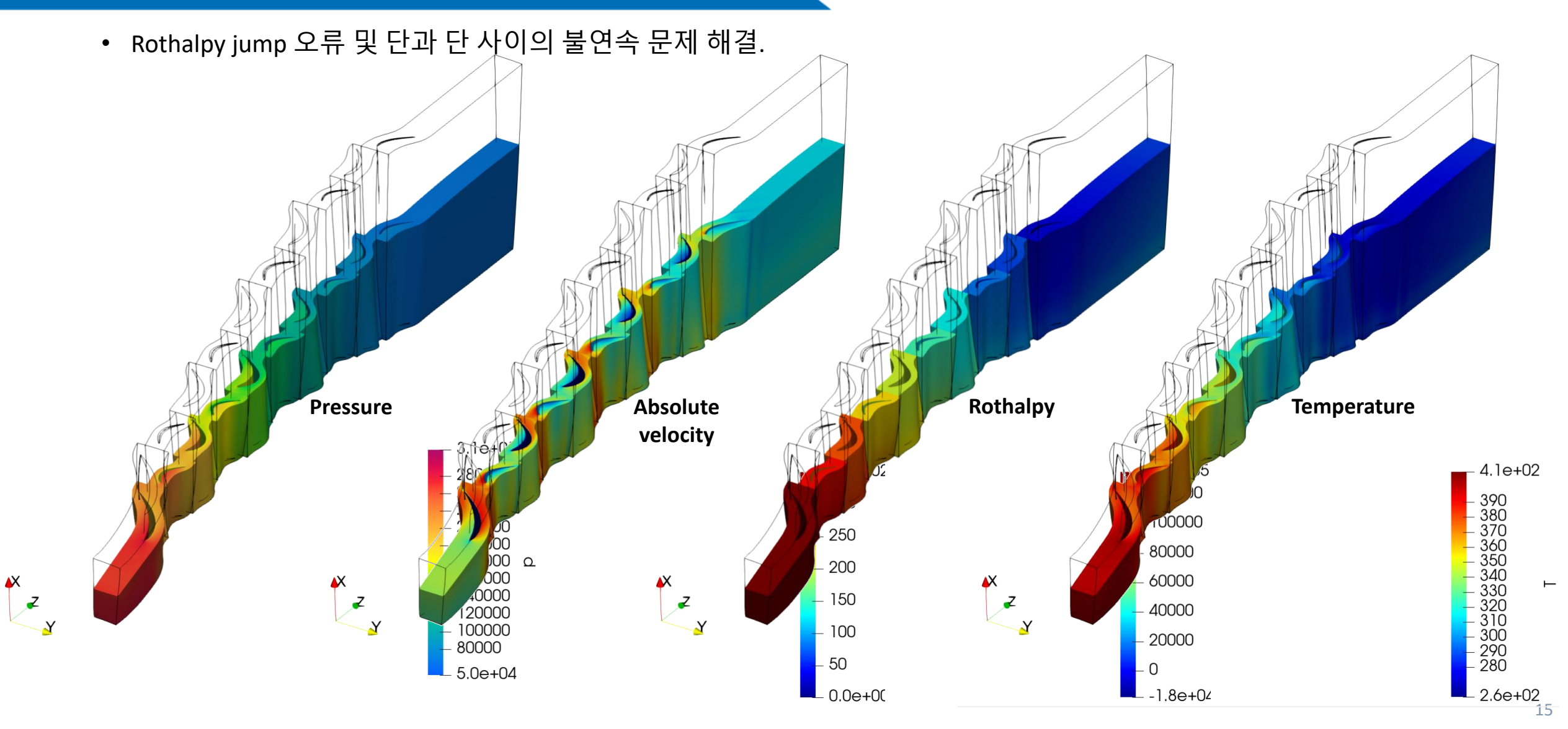

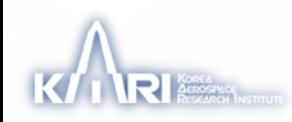

### **KARI turbine**

- 항우연에서 설계한 (un)cooled turbine
	- 56 Nozzle vanes
	- 104 Turbine blades
- ANSYS TurboGrid → OpenFOAM grid로 변환
	- (Fine grid)
	- Wall distance = 2e-6 m
	- Number of element of stator: 643,376
	- Number of element of rotor: 1,102,895

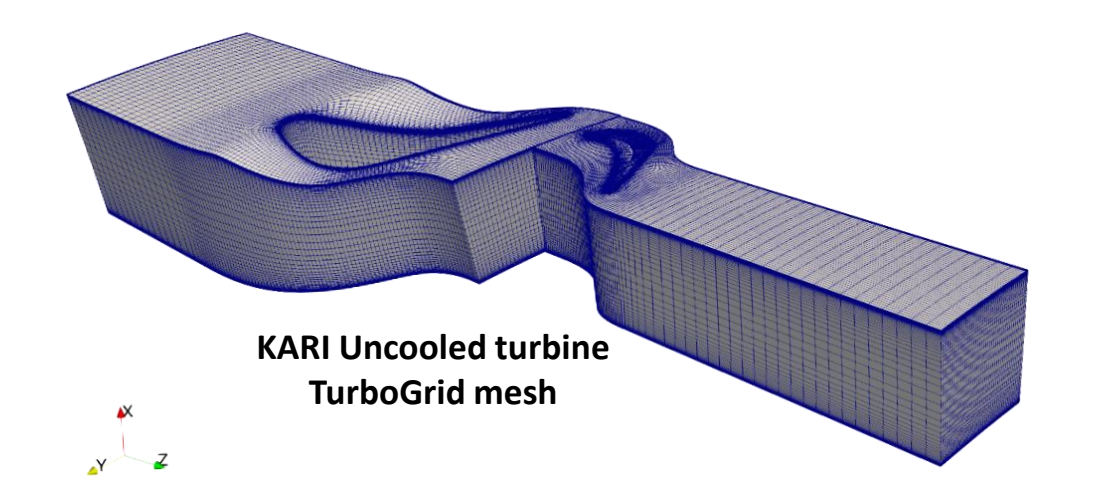

#### **Boundary conditions of design point**

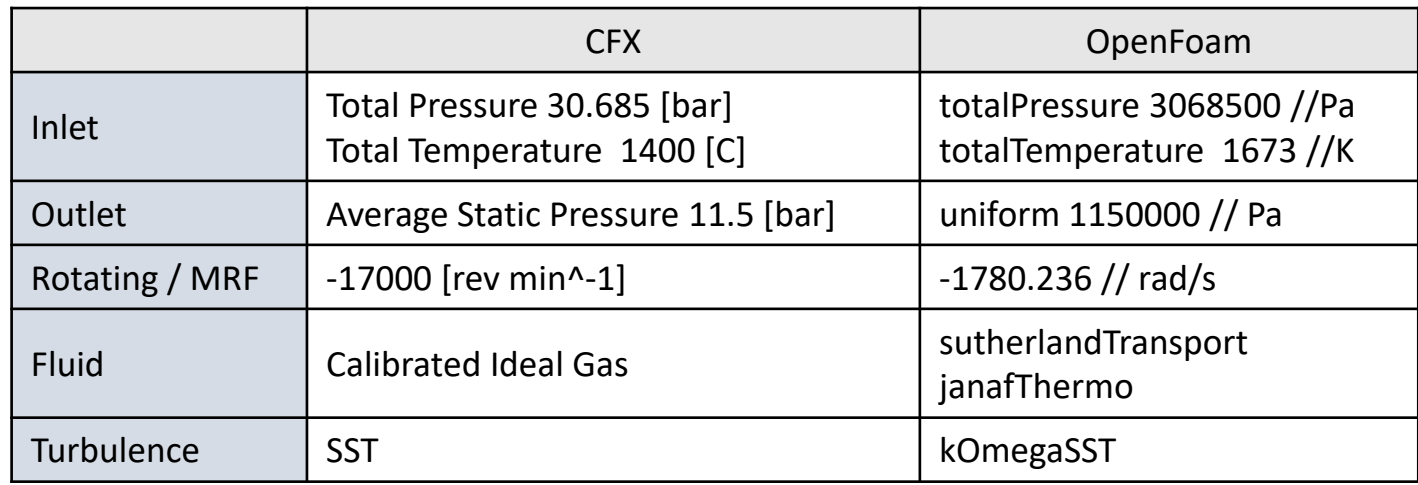

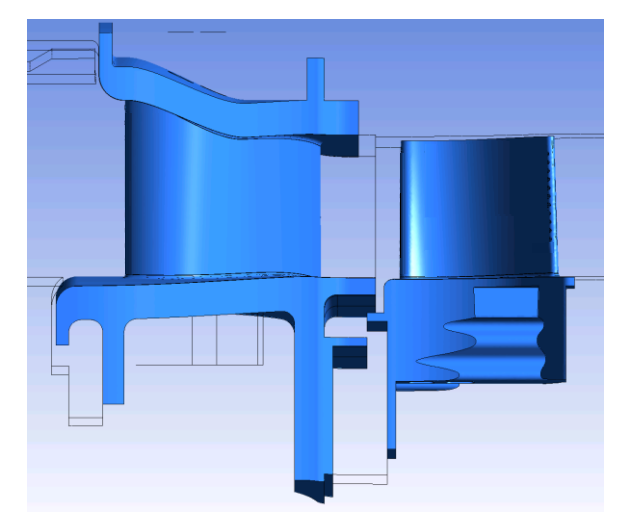

**Side view of 1st turbine stage**

학국형공우주연구원

的宝宝安全空日子

### **Calculation results at span 0.5 of KARI turbine**

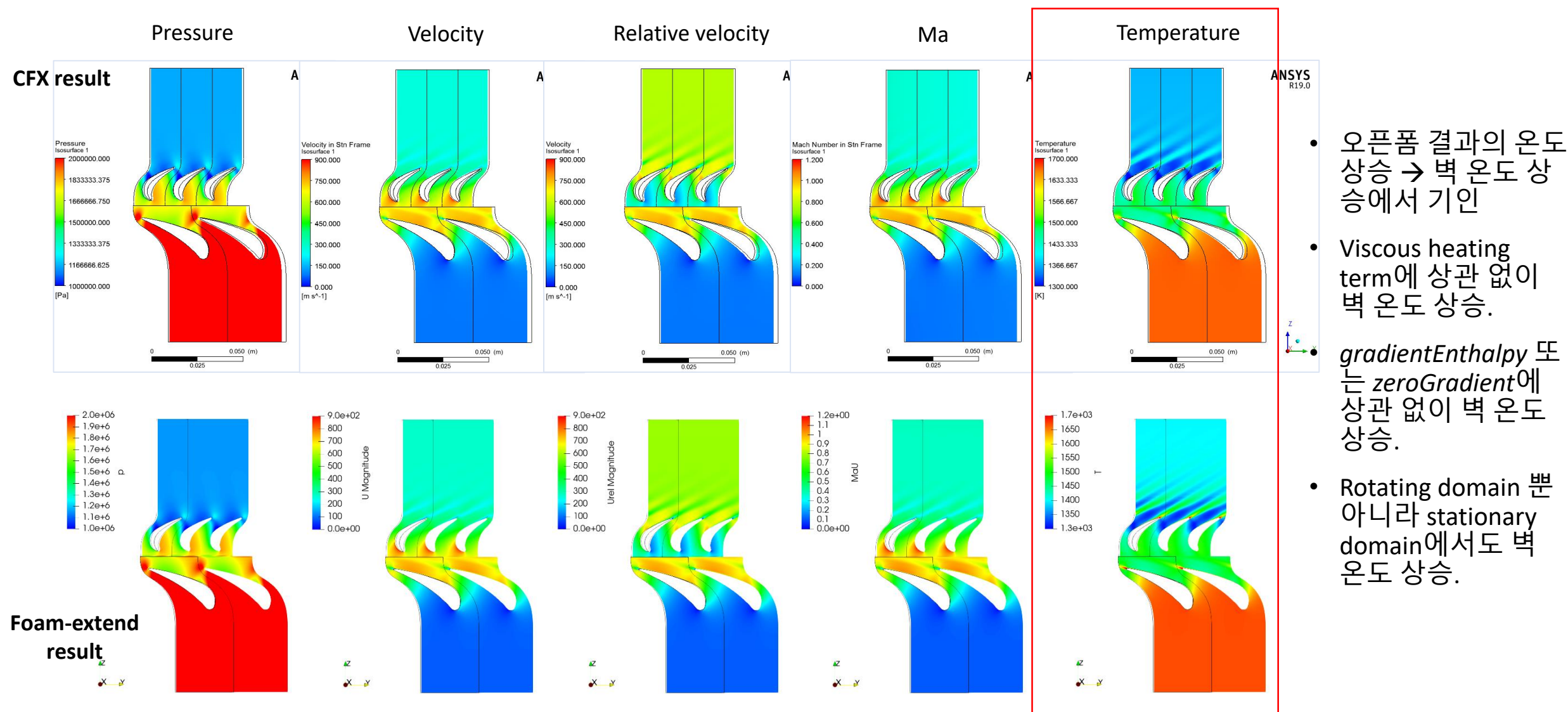

的宝宝安全空日子

#### **Wall temperature rising, analysis**

- 모든 솔버가 속도 예측은 잘 해주는 한편, OpenFOAM v.7 버전에서만 상용 코드와 유사한 온도장 산출.
- foam-extend 버전의 솔버들은 온도장 및 벽 온도 예측 실패. → 에너지 방정식 검토 필요.

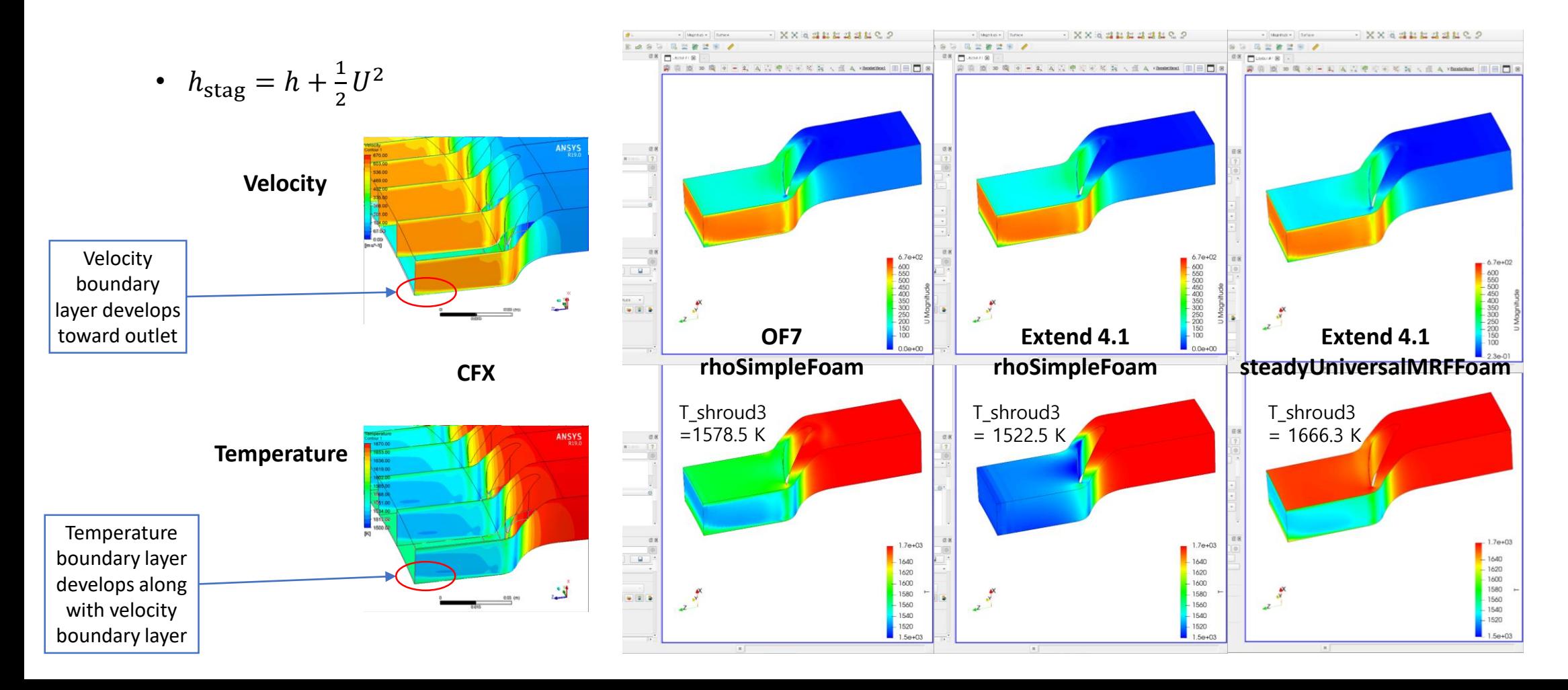

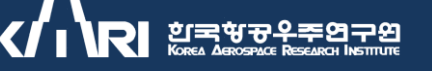

## **Energy Equation (1), Intergral equation**

$$
\frac{dE}{dt} = \frac{d}{dt} \left( \int_{CV} e\rho dV \right) + \int_{CS} e\rho (\mathbf{U} \cdot \mathbf{n}) dA = \frac{dQ}{dt} - \frac{dW}{dt} + \text{Source}
$$

$$
\frac{d}{dt} \left( \int_{CV} e\rho dV \right) + \int_{CS} e\rho (\mathbf{U} \cdot \mathbf{n}) dA = \dot{Q} - \left( \dot{W}_s + \dot{W}_p + \dot{W}_v \right) + \text{Source}
$$
\n
$$
= \dot{Q} - \left( \dot{W}_s + \int_{CS} p(\mathbf{U} \cdot \mathbf{n}) dA - \int_{CS} \mathbf{\tau} \cdot \mathbf{U} dA \right) + \text{Source}
$$

where,

$$
e = e_{internal} + e_{kinetic} + e_{potential} + e_{other} = \hat{u} + \frac{1}{2}U^2 + gz
$$

$$
\frac{dW}{dt} = \dot{W} = \dot{W}_{shapt} + \dot{W}_{pressure} + \dot{W}_{viscous stresses}
$$

### **Energy Equation (2), Differential equation**

• Integral equation

$$
\frac{d}{dt} \left( \int_{CV} e\rho dV \right) + \int_{CS} e\rho (\mathbf{U} \cdot \mathbf{n}) dA
$$
\n
$$
= \dot{Q} - \left( \dot{W}_s + \int_{CS} p(\mathbf{U} \cdot \mathbf{n}) dA + \dot{W}_v \right) + \text{Source}
$$

• Differential equation

L.H.S.  
\n
$$
= \left[ \frac{\partial}{\partial t} (\rho e) + \frac{\partial}{\partial x} (\rho u e) + \frac{\partial}{\partial y} (\rho v e) + \frac{\partial}{\partial z} (\rho w e) \right] dxdydz
$$
\n
$$
= \left[ \frac{\partial}{\partial t} (\rho e) + \nabla \cdot (\rho U e) \right] dxdydz
$$

where,  
\n
$$
\dot{Q} = -\left[\frac{\partial}{\partial x}(q_x) + \frac{\partial}{\partial y}(q_y) + \frac{\partial}{\partial z}(q_z)\right]dxdydz
$$
\n
$$
= -(\nabla \cdot \mathbf{q})dxdydz = -(\nabla \cdot (-k\nabla T))dxdydz
$$

$$
\dot{W}_v
$$
\n
$$
= -\left[\frac{\partial}{\partial x}(u\tau_{xx} + v\tau_{xy} + w\tau_{xz})\right]
$$
\n
$$
+ \frac{\partial}{\partial y}(u\tau_{yx} + v\tau_{yy} + w\tau_{yz})
$$
\n
$$
+ \frac{\partial}{\partial z}(u\tau_{zx} + v\tau_{zy} + w\tau_{zz})\right] dxdydz
$$
\n
$$
= -\nabla \cdot (U \cdot \tau_{ij}) dxdydz
$$

R. H. S.  
= 
$$
\left[\nabla \cdot (k\nabla T) - \nabla \cdot (\boldsymbol{U}p) + \nabla \cdot (\boldsymbol{U} \cdot \boldsymbol{\tau}_{ij}) + \text{source} \right] dxdydz
$$

$$
\frac{\partial}{\partial t} (\rho e) + \nabla \cdot (\rho \boldsymbol{U}e) = \nabla \cdot (k\nabla T) - \nabla \cdot (\boldsymbol{U}p) + \nabla \cdot (\boldsymbol{U} \cdot \boldsymbol{\tau}_{ij}) + \text{s}
$$

 $dx$ Heat flow per unit area:  $-q_x + \frac{\partial}{\partial x} (q_x) dx$  $q_x = -k \frac{\partial T}{\partial x}$ .  $dy$  $-w_x + \frac{\partial}{\partial x}(w_x) dx$  $W_x$  – **Viscous** work rate per unit  $w_x = -(u\tau_{xx} + v\tau_{xy} + w\tau_{xz})$ area:

Fig. 4.6 Elemental cartesian control volume showing heat flow and viscous work rate terms in the  $x$ direction.

### **Energy Equation (3), Differential equations**

• Expansion of equation

$$
\frac{\partial}{\partial t}(\rho e) + \nabla \cdot (\rho \mathbf{U} e) = \nabla \cdot (k \nabla T) - \nabla \cdot (\mathbf{U} p) + \nabla \cdot (\mathbf{U} \cdot \boldsymbol{\tau}_{ij}) + \mathbf{s}
$$

$$
\frac{\partial}{\partial t} \left( \rho(\hat{u} + K) \right) + \nabla \cdot \left( \rho \mathbf{U} \left( \hat{u} + K + \frac{p}{\rho} \right) \right) = \nabla \cdot (k \nabla T) + \nabla \cdot (\mathbf{U} \cdot \boldsymbol{\tau}_{ij}) + \mathbf{s} \qquad h = \hat{u} + \frac{p}{\rho}
$$

• Internal energy form

$$
\frac{\partial}{\partial t}(\rho \hat{u}) + \frac{\partial}{\partial t}(\rho K) + \nabla \cdot (\rho \mathbf{U} \hat{u}) + \nabla \cdot (\rho \mathbf{U} K) + \nabla \cdot (\mathbf{U} p) = \nabla \cdot \left(\rho \alpha \frac{C_p}{C_v} \nabla \hat{u}\right) + \nabla \cdot (\mathbf{U} \cdot \boldsymbol{\tau}_{ij}) + \mathbf{S}
$$

• Enthalpy form

$$
\frac{\partial}{\partial t}\left(\rho\left(h-\frac{p}{\rho}\right)\right)+\frac{\partial}{\partial t}\left(\rho K\right)+\nabla\cdot\left(\rho U\left(h-\frac{p}{\rho}\right)\right)+\nabla\cdot\left(\rho UK\right)+\nabla\cdot\left(\mu p\right)=\nabla\cdot\left(\rho\alpha\nabla h\right)+\nabla\cdot\left(U\cdot\tau_{ij}\right)+\mathbf{S}
$$

• Total Enthalpy form

$$
\frac{\partial}{\partial t}(\rho h_0) - \frac{\partial}{\partial t}(p) + \nabla \cdot (\rho Uh_0) = \nabla \cdot (\rho \alpha \nabla (h_0 - K)) + \nabla \cdot (\boldsymbol{U} \cdot \boldsymbol{\tau}_{ij}) + \mathbf{S}
$$

• Then, Rothalpy form??

$$
\frac{\partial}{\partial t} (\rightarrow + \nabla \cdot (\rho \mathbf{U}(i + U_{rot} U_{\theta})) = \nabla \cdot (\rho \alpha \nabla ((i + U_{rot} U_{\theta}) - K)) + \nabla \cdot (\mathbf{U} \cdot \boldsymbol{\tau}_{ij}) + s
$$

where  $e = \hat{u} + K + \theta z$  $K=$ 1 2  $U^2$  $h_0 = h + K$  $\alpha =$  $\boldsymbol{k}$  $\rho \mathcal{C}_p$  $C_p =$  $dh$  $dT$  $C_v =$ dû  $dT$  $i = h_0 - U_{rot}U_{\theta}$  $= h +$ 1  $\frac{1}{2}(U_{rel}^2 - U_{rot}^2)$ 

한국항공우주연구연

#### 한국학공우주연구원

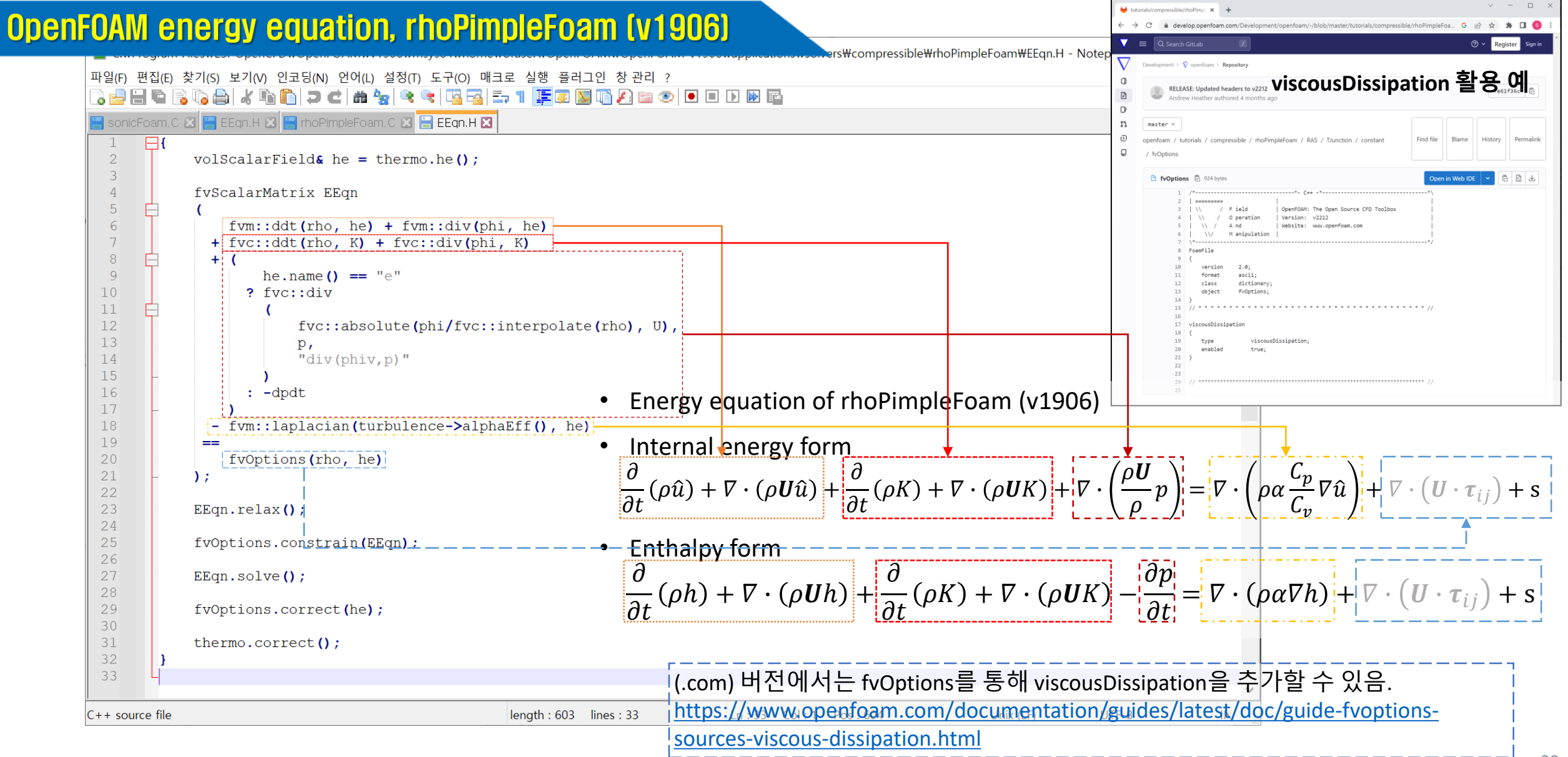

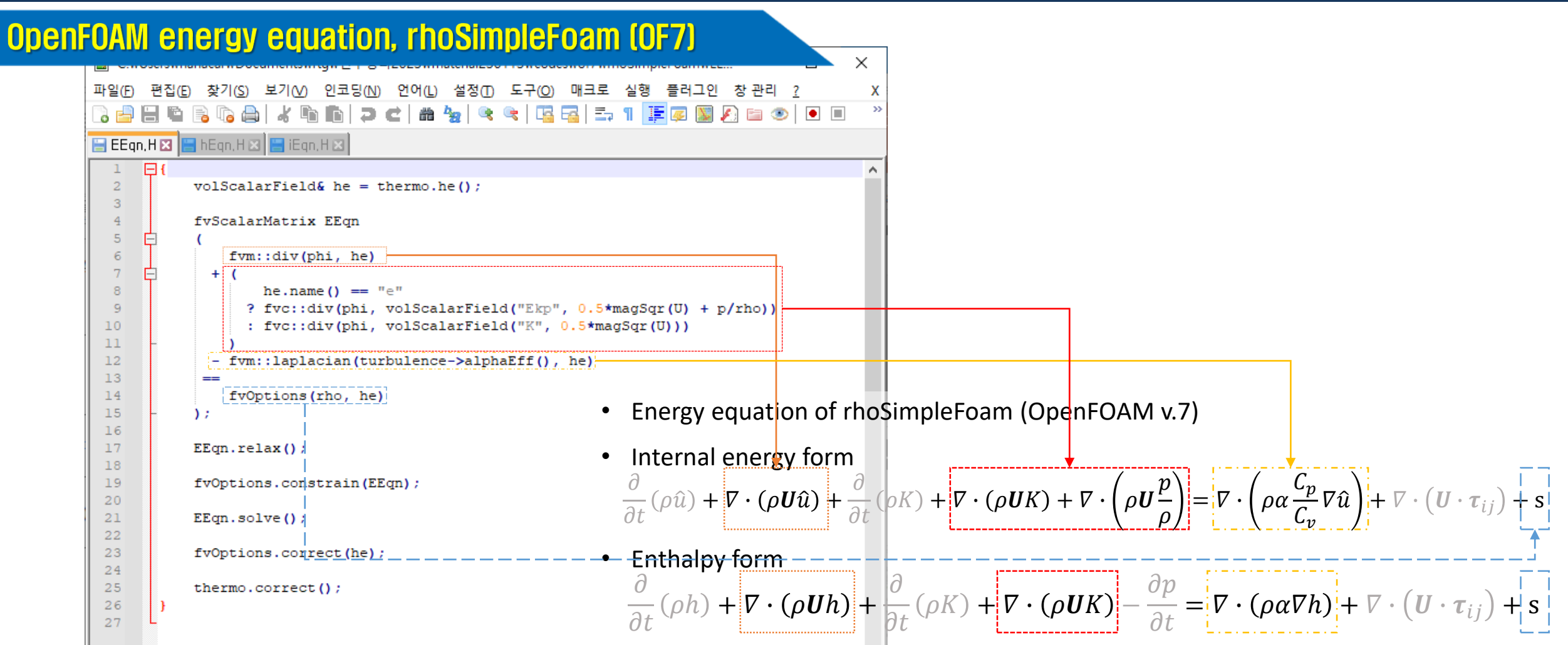

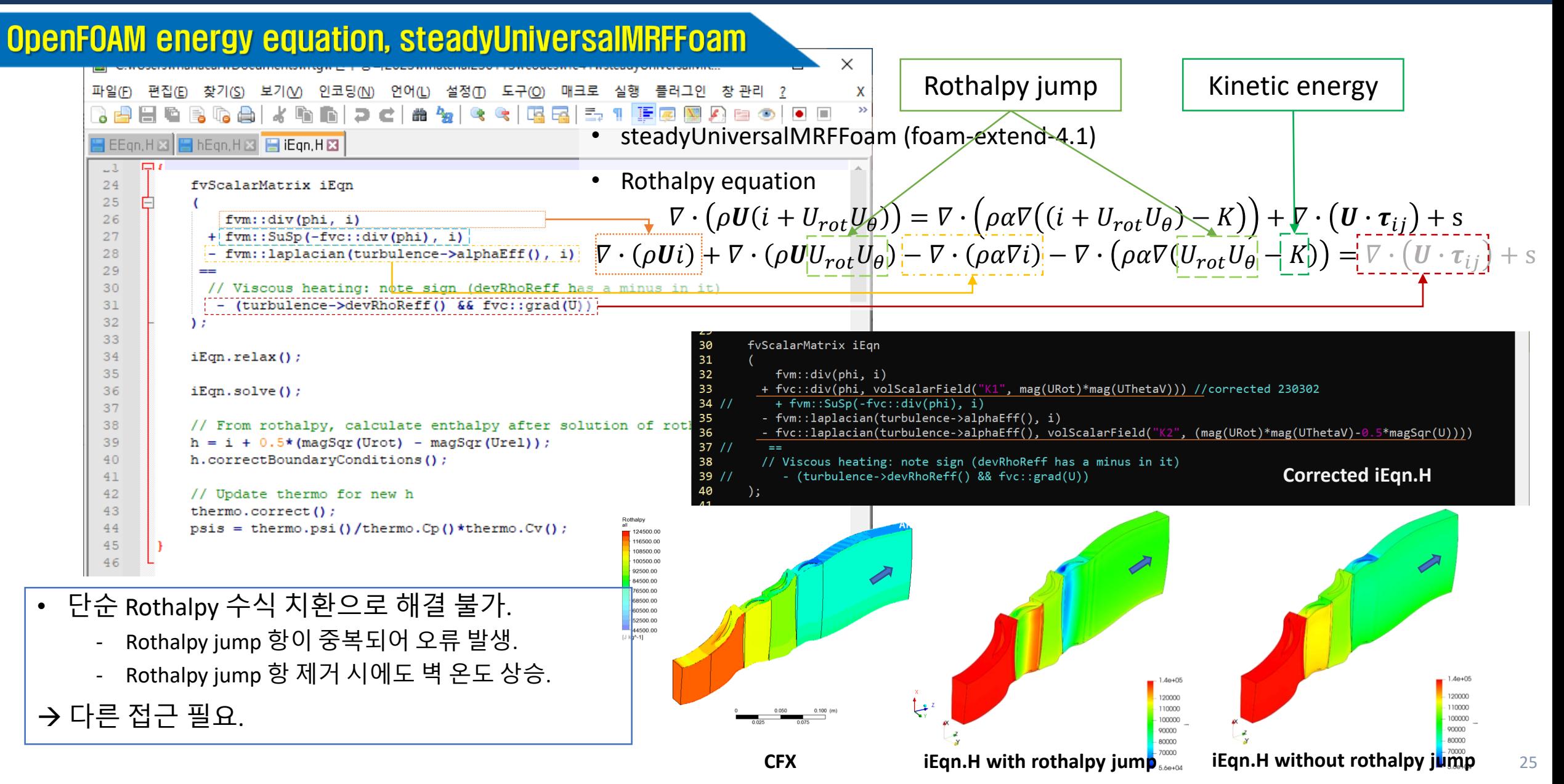

▎<br>▏▊▌▓▆<sub>▒</sub> K

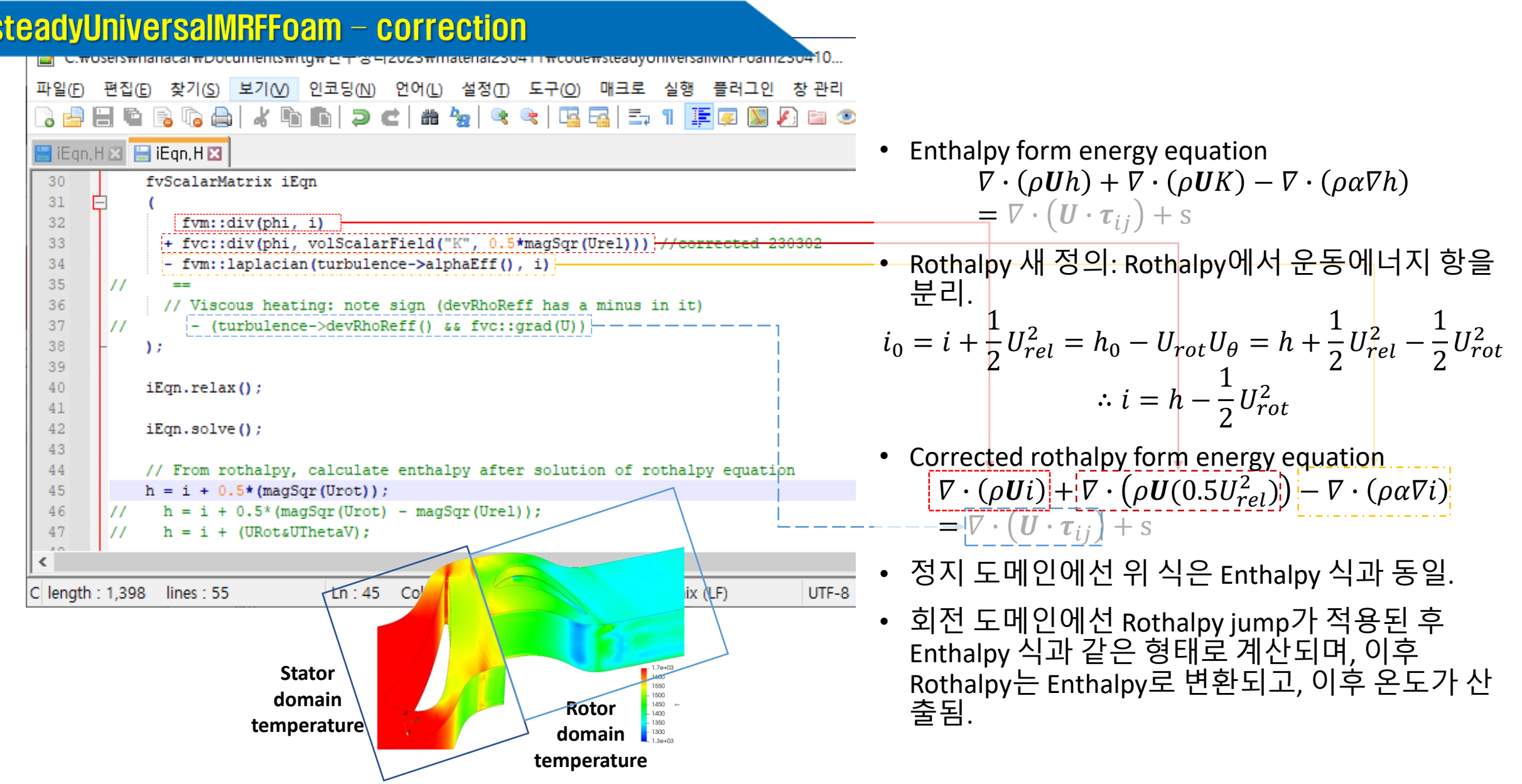

#### IBI ਹੁੜਚਰਮੁੜਬਤਾ

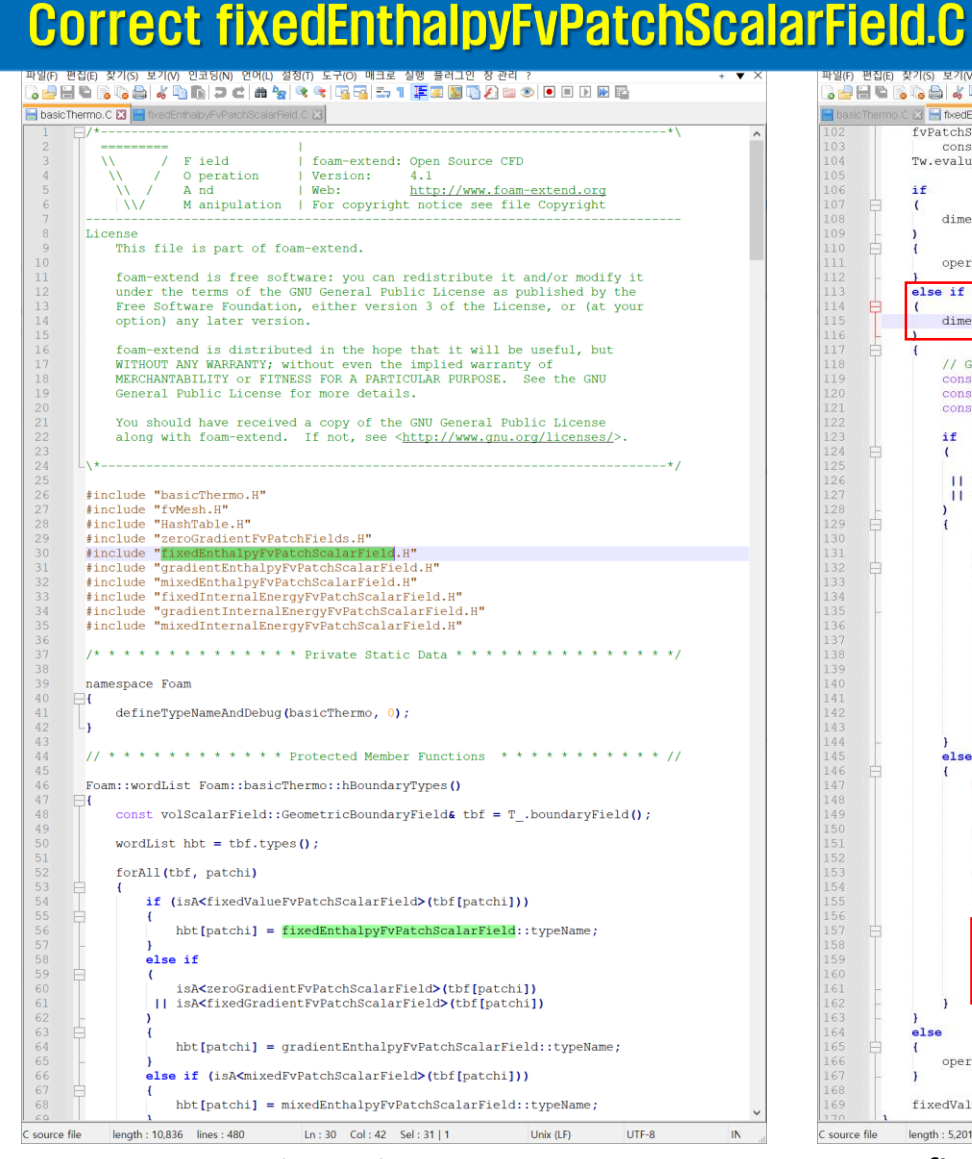

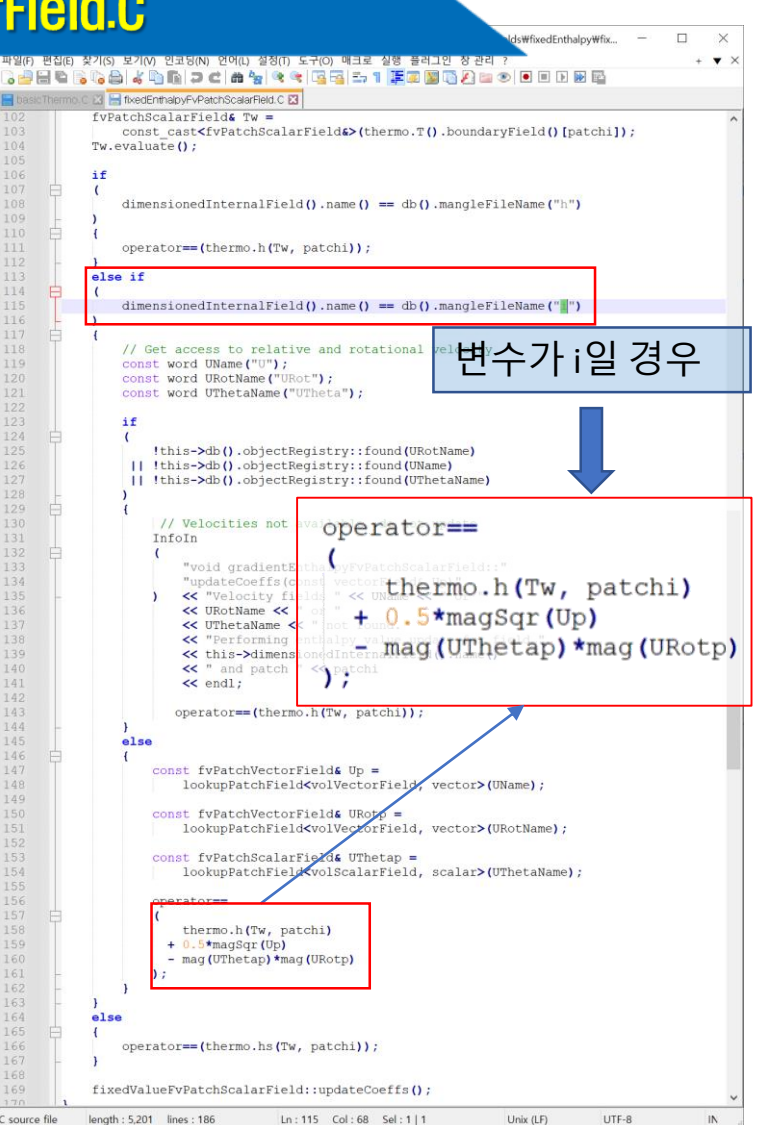

- basicThermo에서 참고하는 라이브러리 중 *fixedEnthalpy*항목 존재.
- 원 코드에서 기존의 로탈피 정의가 사용됨:  $i_0 = h + \frac{1}{2}$  $\frac{1}{2}U^2-U_{rot}U_{\theta}$
- 따라서 새로 정의한 로탈피 식 적용:  $i = h - \frac{1}{2}$  $\frac{1}{2}U_{rot}^2$
- gradientEnthalpyFvPatchScalarField.C도 동일하게 수정

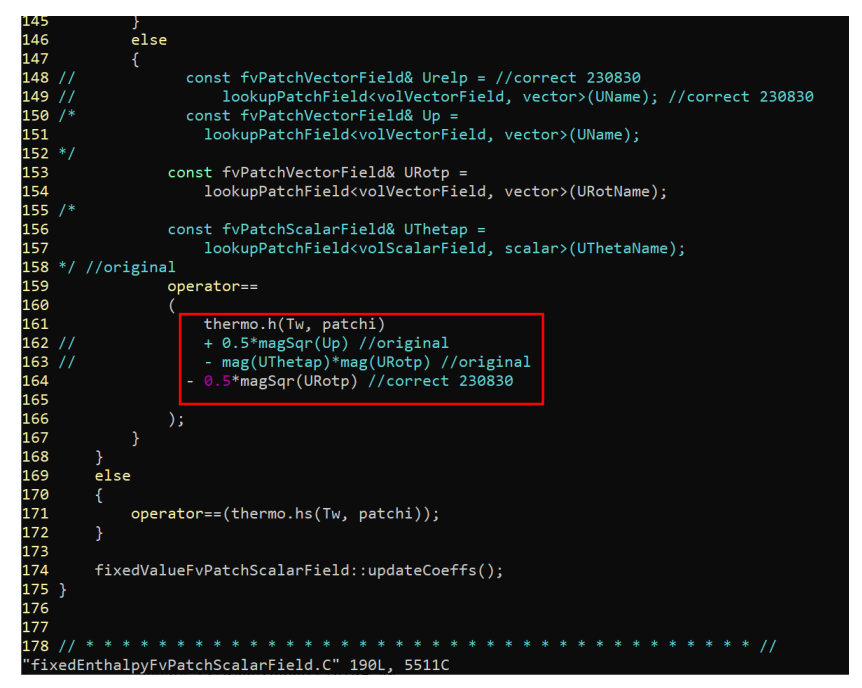

**basicThermo.C fixedEnthalpyFvPatchScalarField.C**

**fixedEnthalpyFvPatchScalarField.C modified**

#### **KARI turbine wall temperature comparison**

• *fixedEnthalpy* 수정 전/후, 그림에선 비슷해 보이지만 (2, 3번), CFX 결과와 비교 시 노즐 벽면의 오차가 상당히 줄어듦.

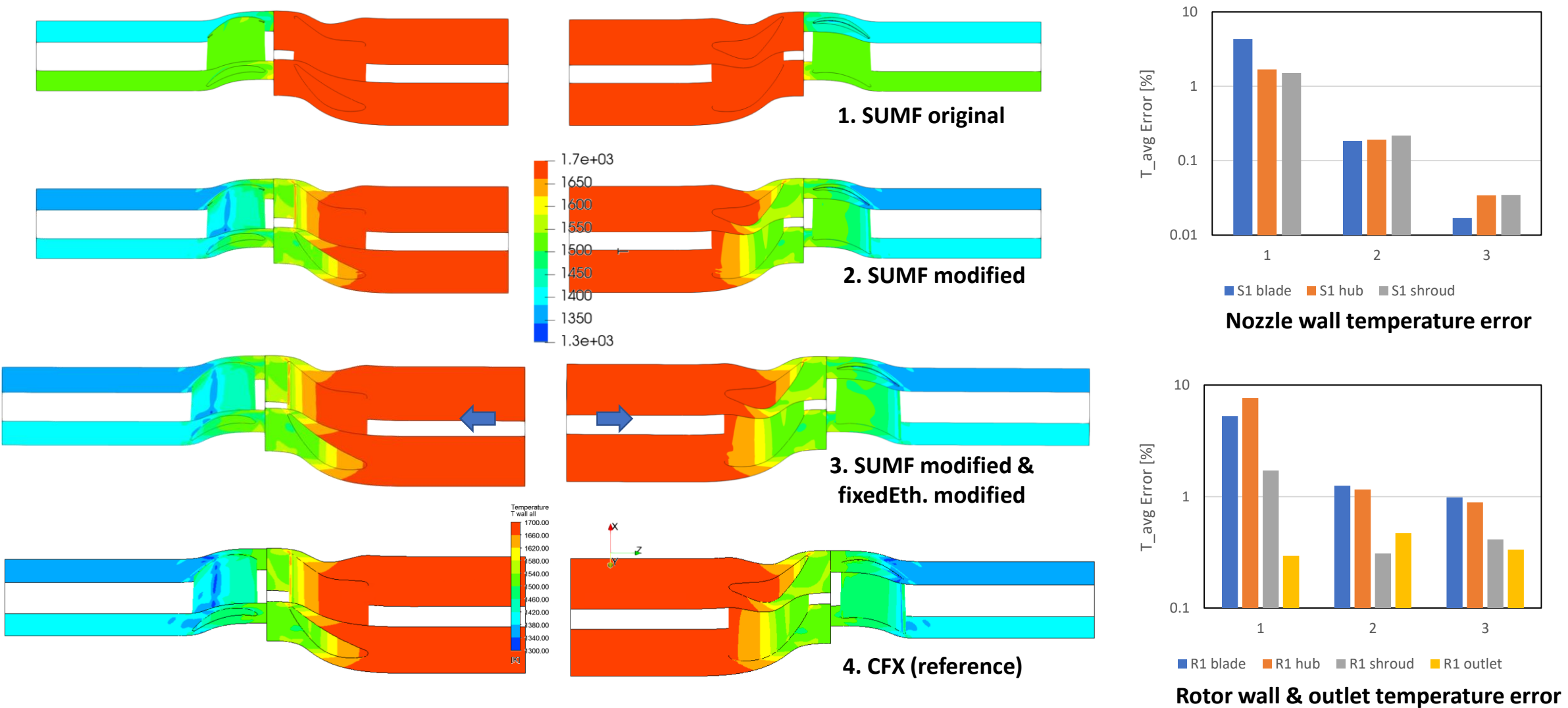

#### 한국형공우주연구원

### KARI & E3 LPT 1st stage mid-span vane temperature

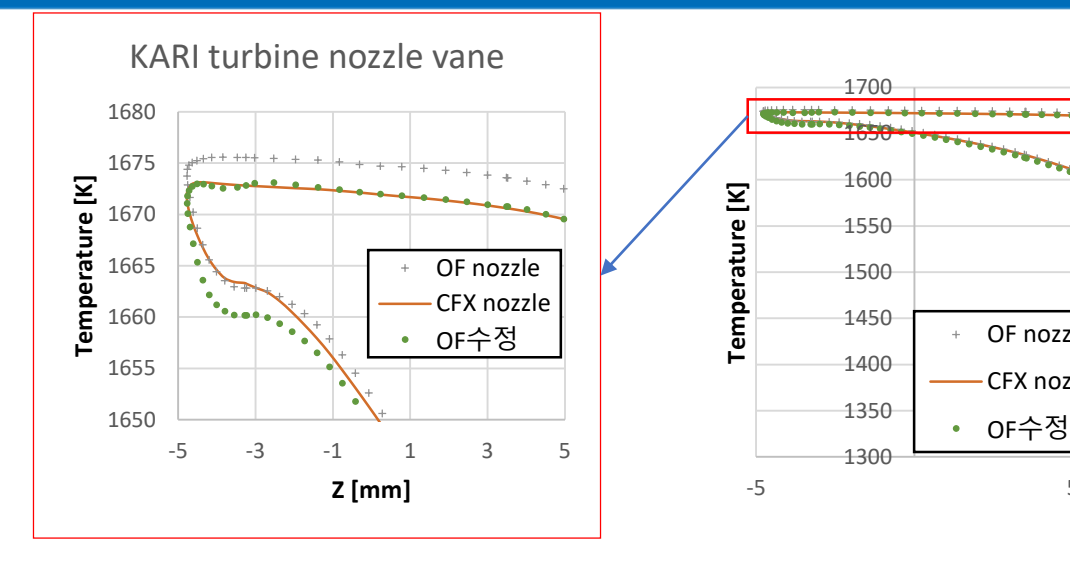

- *fixedEnthalpy* 수정 후, KARI 터 빈 노즐 vane의 온도가 입구온 도(1673 K)를 넘지 않고 CFX와 잘 일치.
- 단, 터빈에서 온도 Shift 발생 (유량 오차에서 기인한 것으로 추정)
- E3 LPT의 경우, 온도가 위로 Shift 됐던 것이 *fixedEnthalpy* 수 정 이후 회복되어 CFX 결과와 일치.

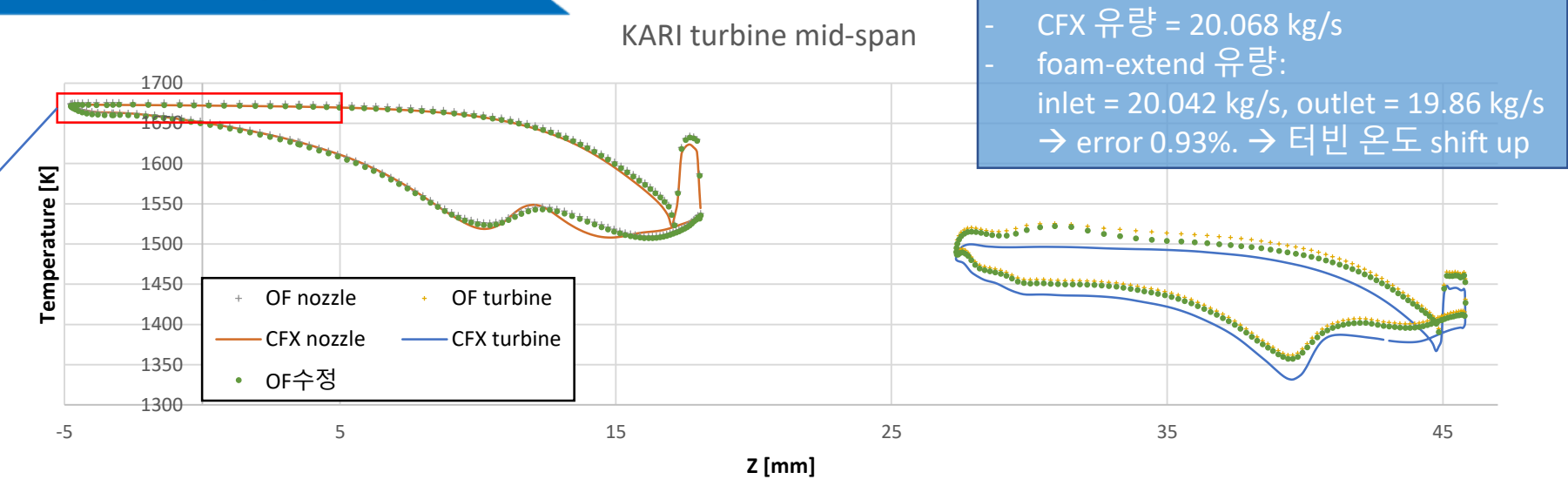

E3 LPT  $1^{st}$  stage min-span

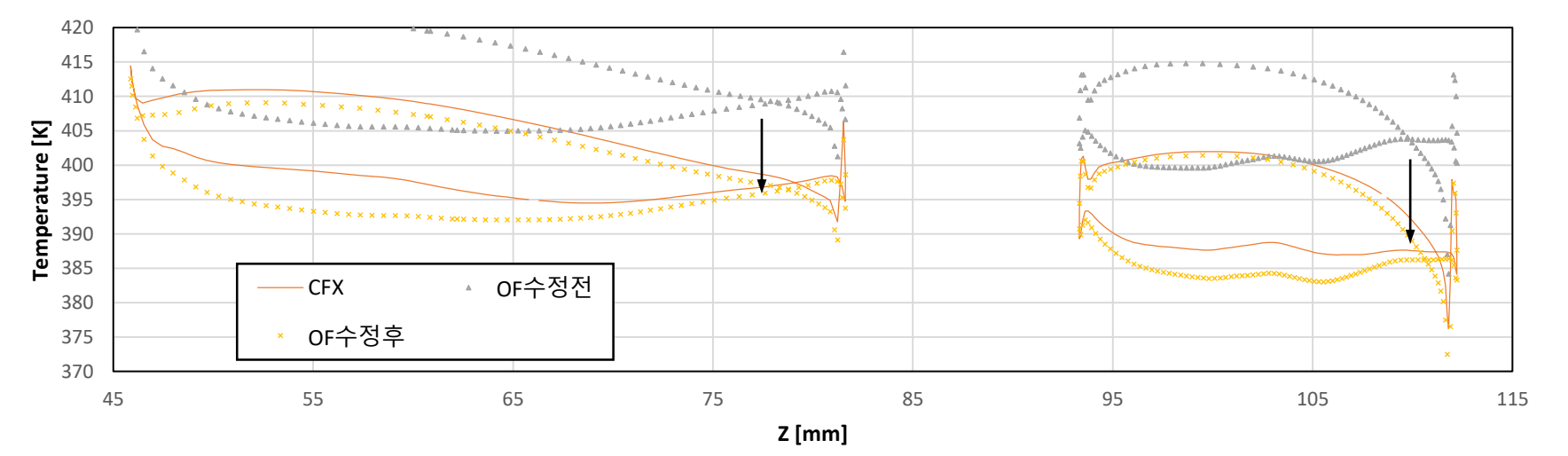

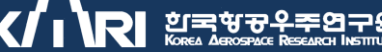

### **(cf.) E3 LPT 5 stages calculation results**

ю,

Midspan Pressure

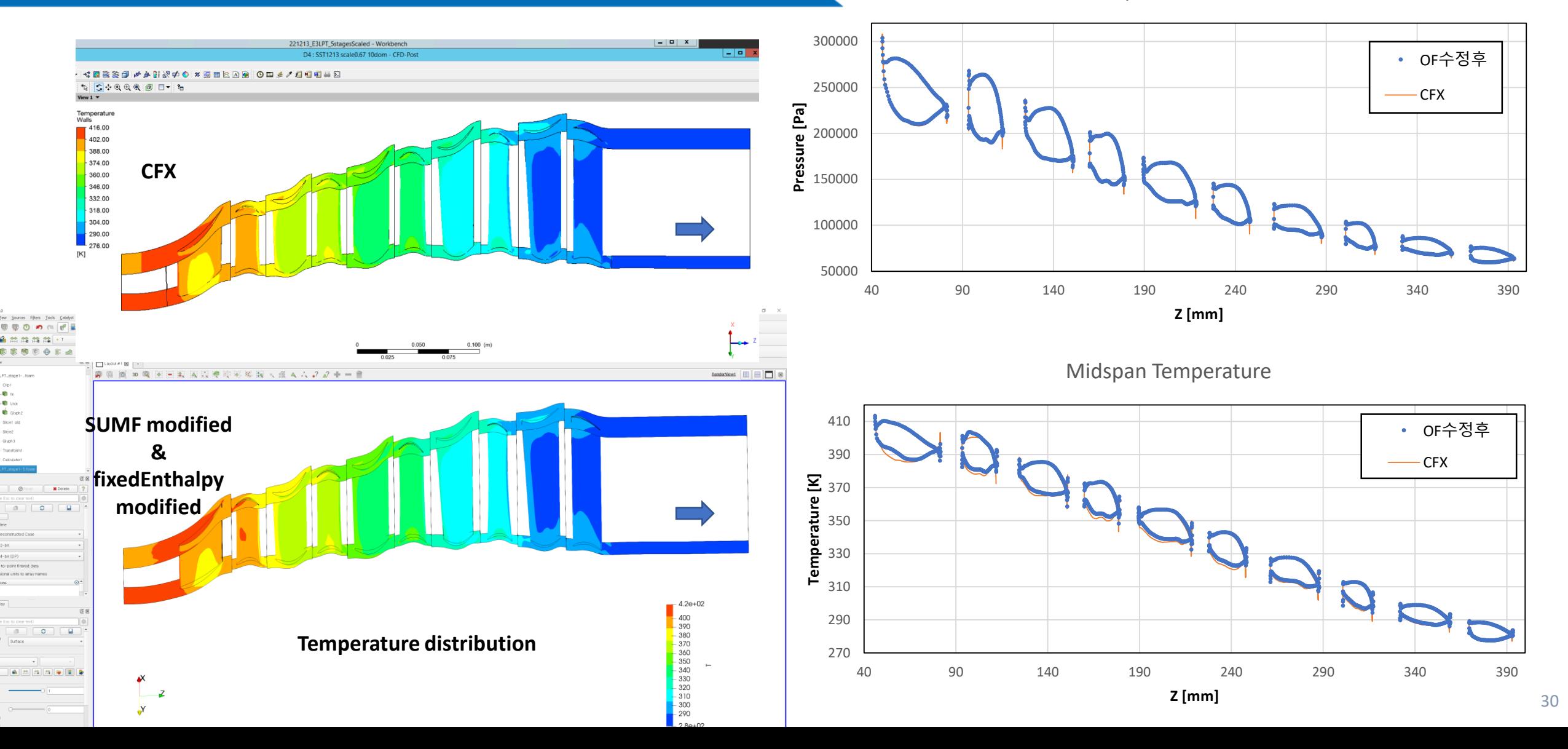

#### 的宝宝安全空的空

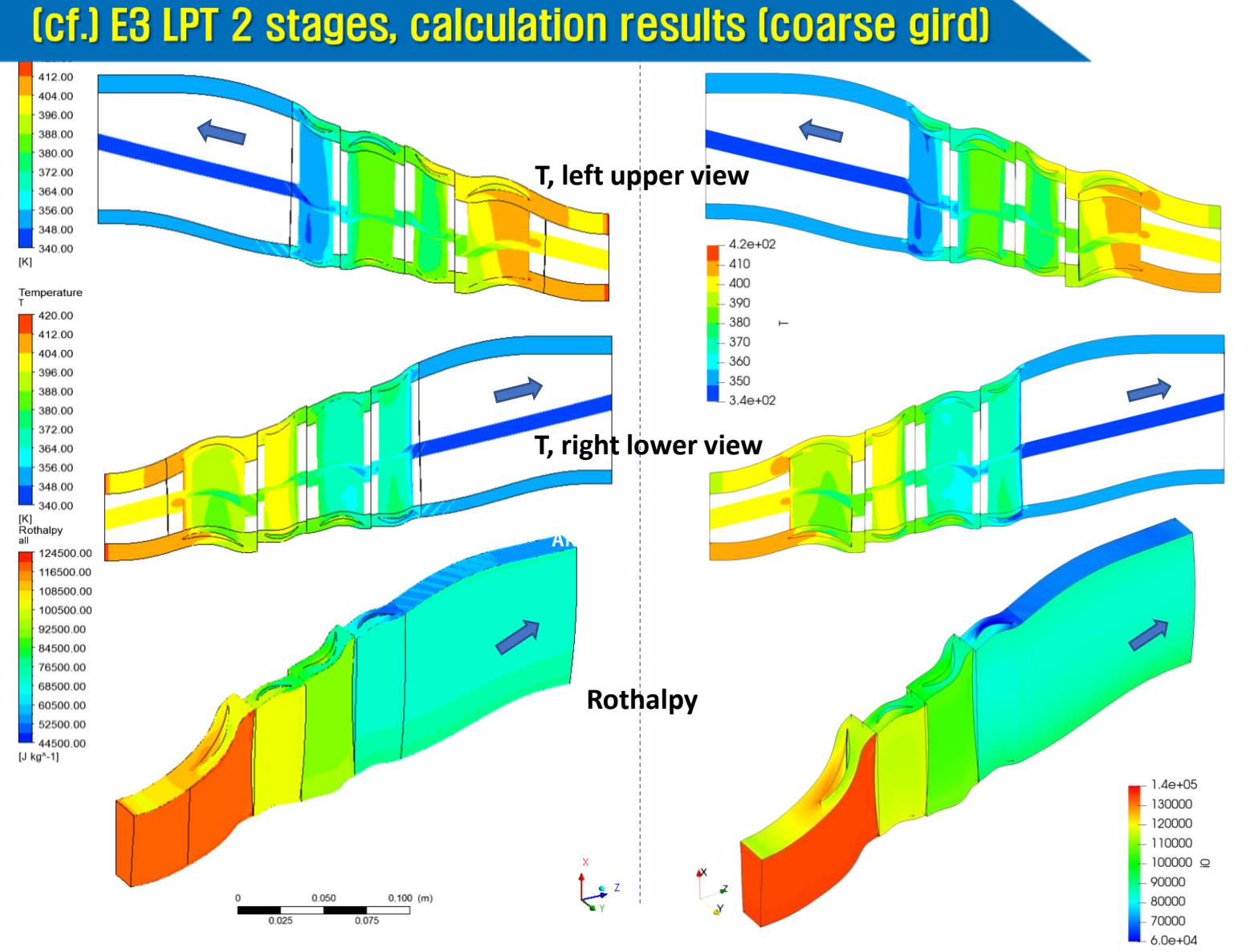

Mid-span Pressure

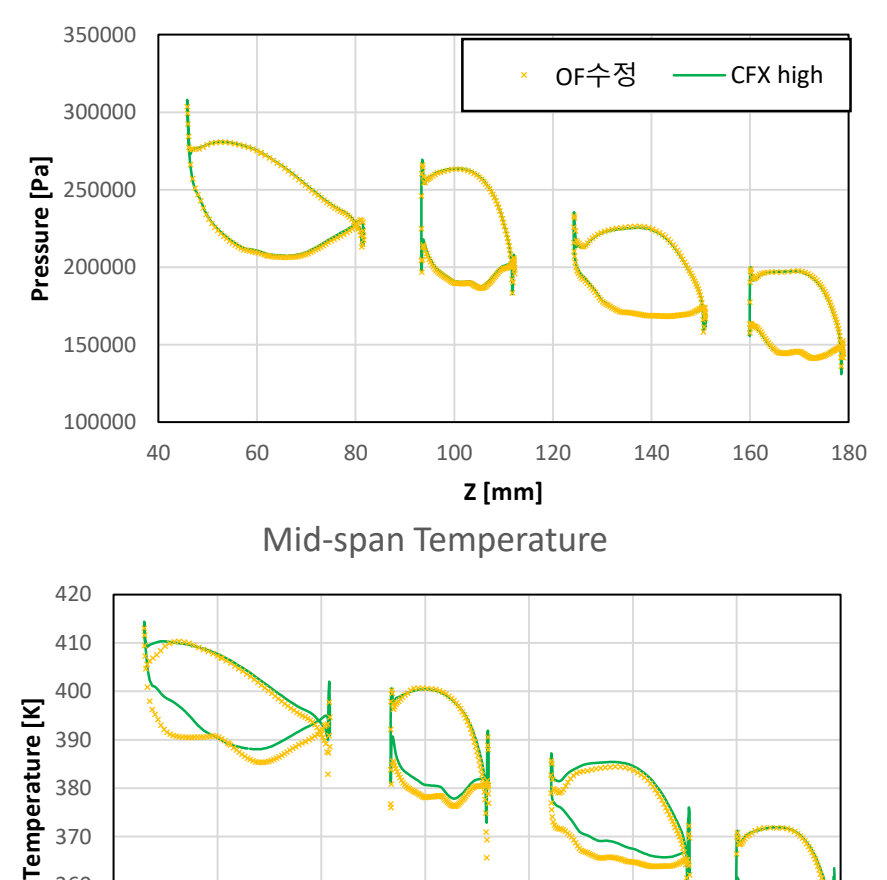

40 60 80 100 120 140 160 180

**Z [mm]**

 $\rightarrow$  coarse 격자 해석 시, 일부 오차 존재

OF수정 — CFX high

**CFX SUMF** modified, fixedEnthalpy modified

340 350 360

#### 的宝宝安全空的空

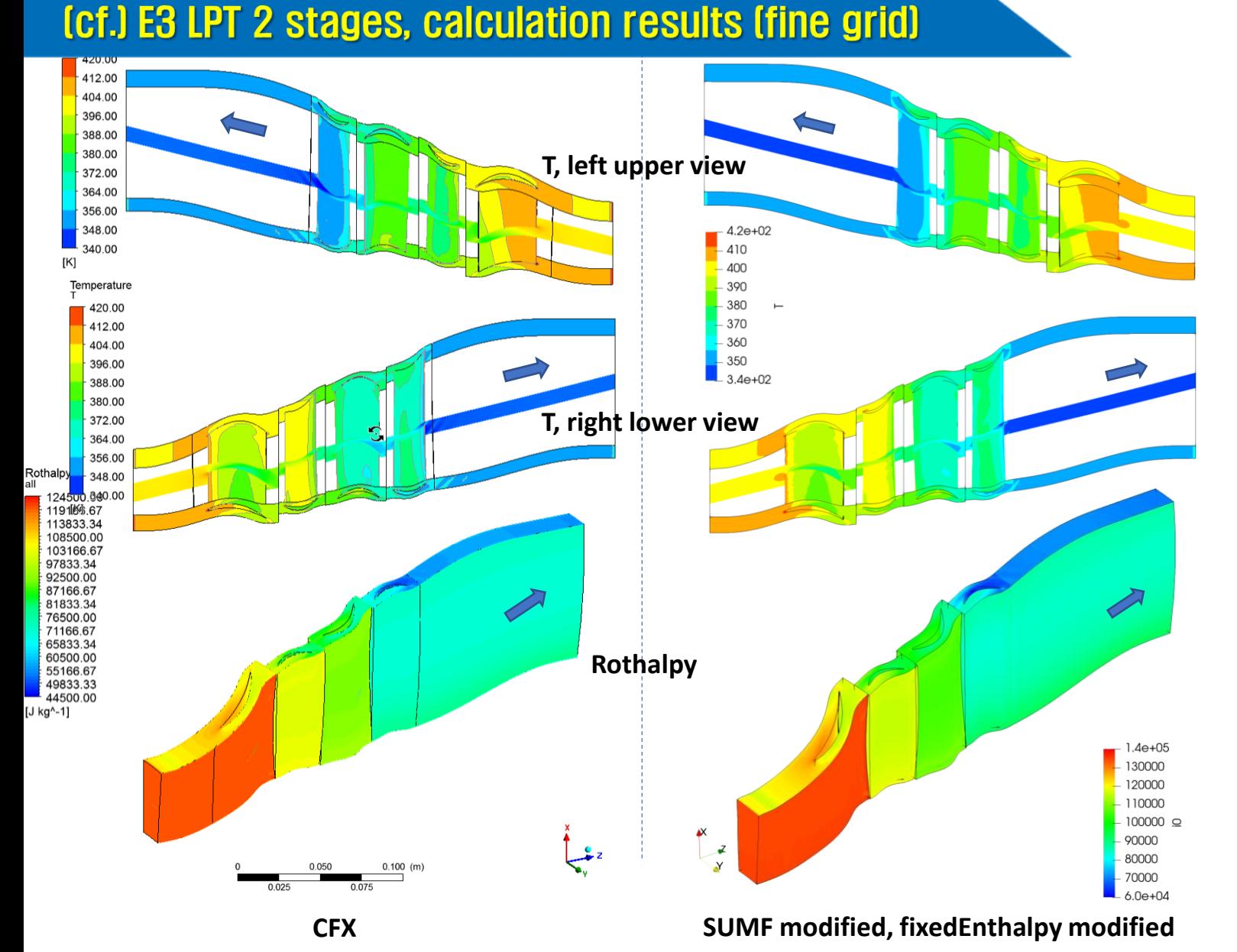

Mid-span Pressure

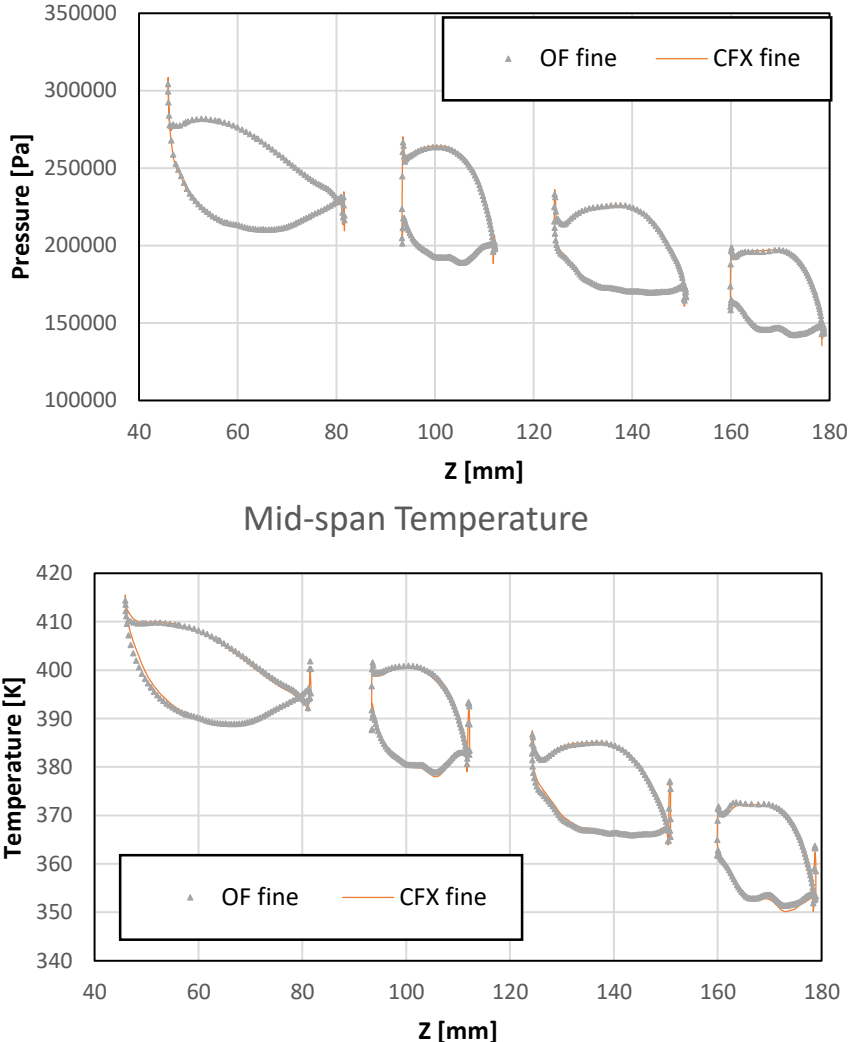

 $\rightarrow$  Fine 격자 해석 시, 서로 잘 일치.

32

Parallel computation / Turbomachinery SIG

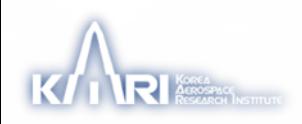

학국형공우주연구원

### foam-extend-5.0 on KISTI supercom Nurion

- [https://sourceforge.net/p/foam-extend/foam](https://sourceforge.net/p/foam-extend/foam-extend-5.0/ci/master/tree/ReleaseNotes)extend-5.0/ci/master/tree/ReleaseNotes
- HPC and parallelism, performance improvements
	- Major improvement in handling of processor boundaries and other cached coupled interface patch types. This resolves long-standing bugs in FOAM-OpenFOAM development lines and results in significant reduction in number of iterations of linear solvers. Further, numerous stability and consistency problems in parallel execution have been resolved
	- Improvements for large memory usage in large-scale HPC cases
	- Incremental consistency work on block-coupled solvers for incompressible flows
	- Incremental improvement in performance for parallel Oveset Mesh capability. Update in low-level communication and consistency
	- Clean-up of boundary condition updates in absence of database field access

→ 5.0 버전에서 병렬 연산 기능이 향상됐다는 설명

- 설치 경로 : /apps/applications/foam/foam-extend-5.0 - 설정 방법 예 : \$ module purge \$ export FOAM\_INST\_DIR=/apps/applications/foam; . \$FOAM\_INST\_DIR/foam-extend-5.0/etc/bashrc \$ module load gcc/10.2.0 - 작업 스크립트 예 (2개 노드, 총 4 MPI 프로세스) : #!/bin/sh #PBS -V #PBS -N test #PBS -q debug #PBS -A openfoam #PBS -l select=2:ncpus=68:mpiprocs=2:ompthreads=1 #PBS -l walltime=04:00:00 cd \$PBS\_O\_WORKDIR module purge export FOAM\_INST\_DIR=/apps/applications/foam; . \$FOAM\_INST\_DIR/foam-extend-5.0/etc/bashrc module load gcc/10.2.0 blockMesh decomposePar cat  $$PBS NODEFILE > mf$ mpirun -np 4 --hostfile mf simpleFoam -parallel

#### 的宝宝子子在护宝口

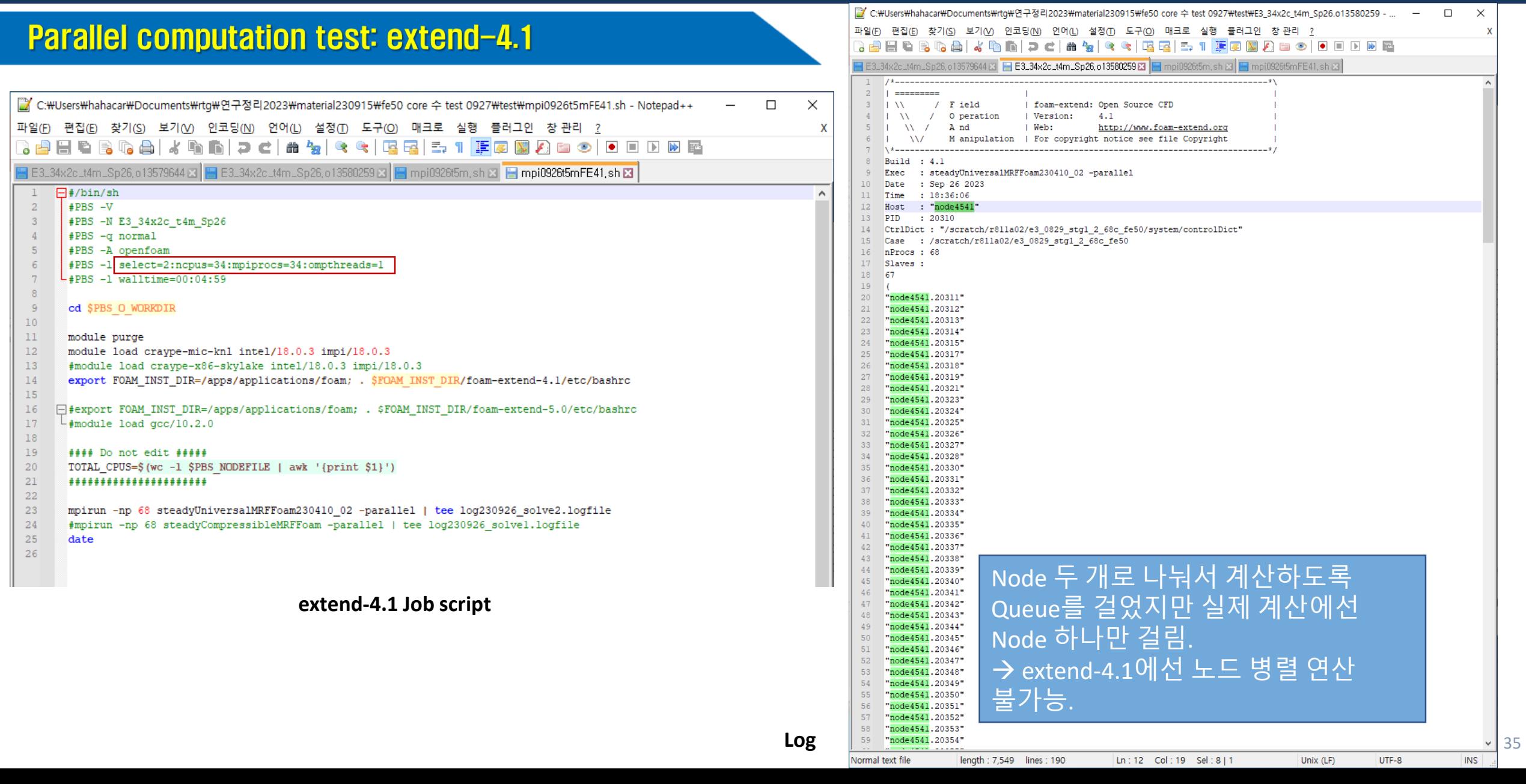

#### ▎<br>▏▊▌▓▆<sub>▒</sub> K

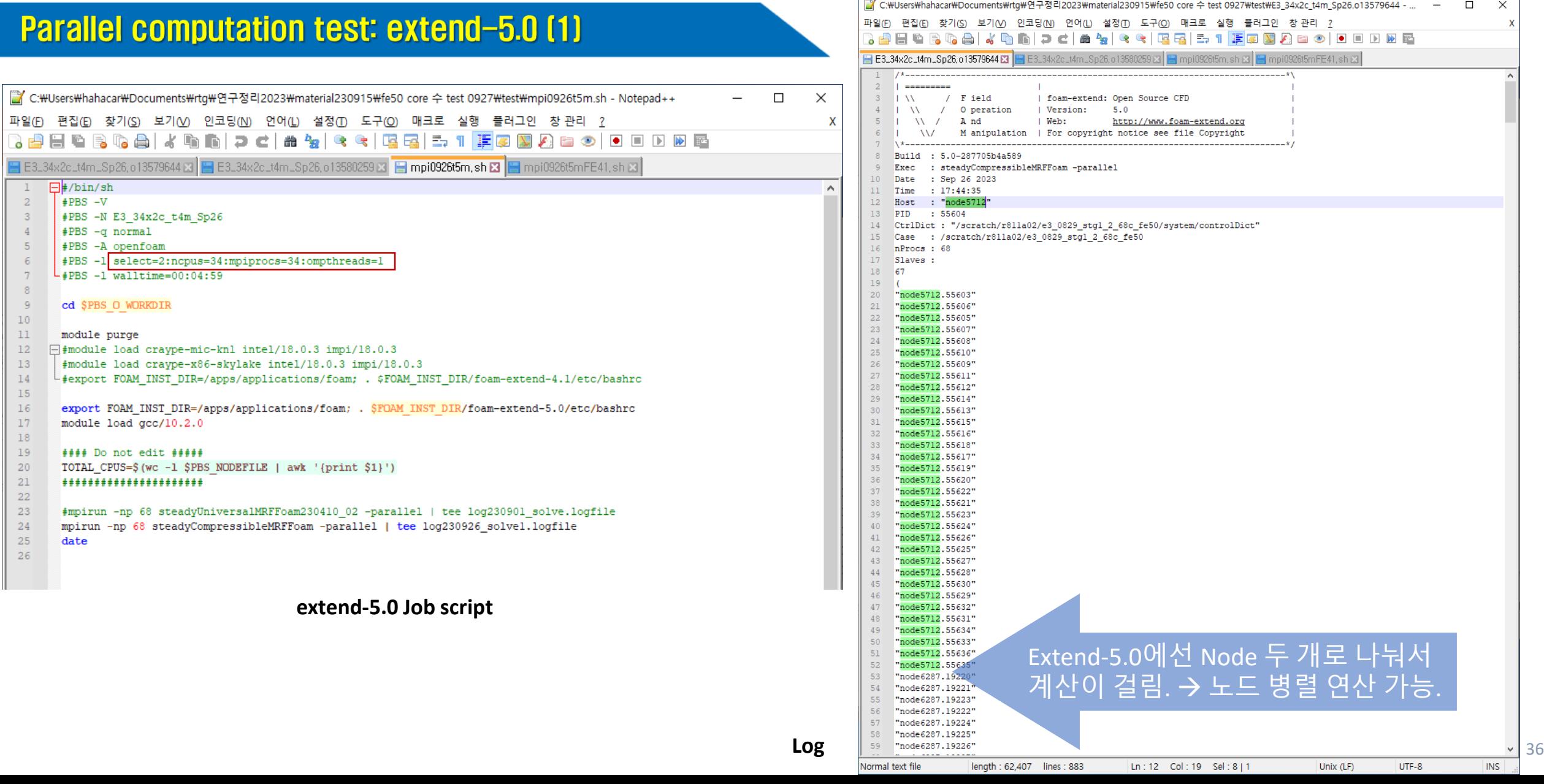

#### 학국형공우주연구원

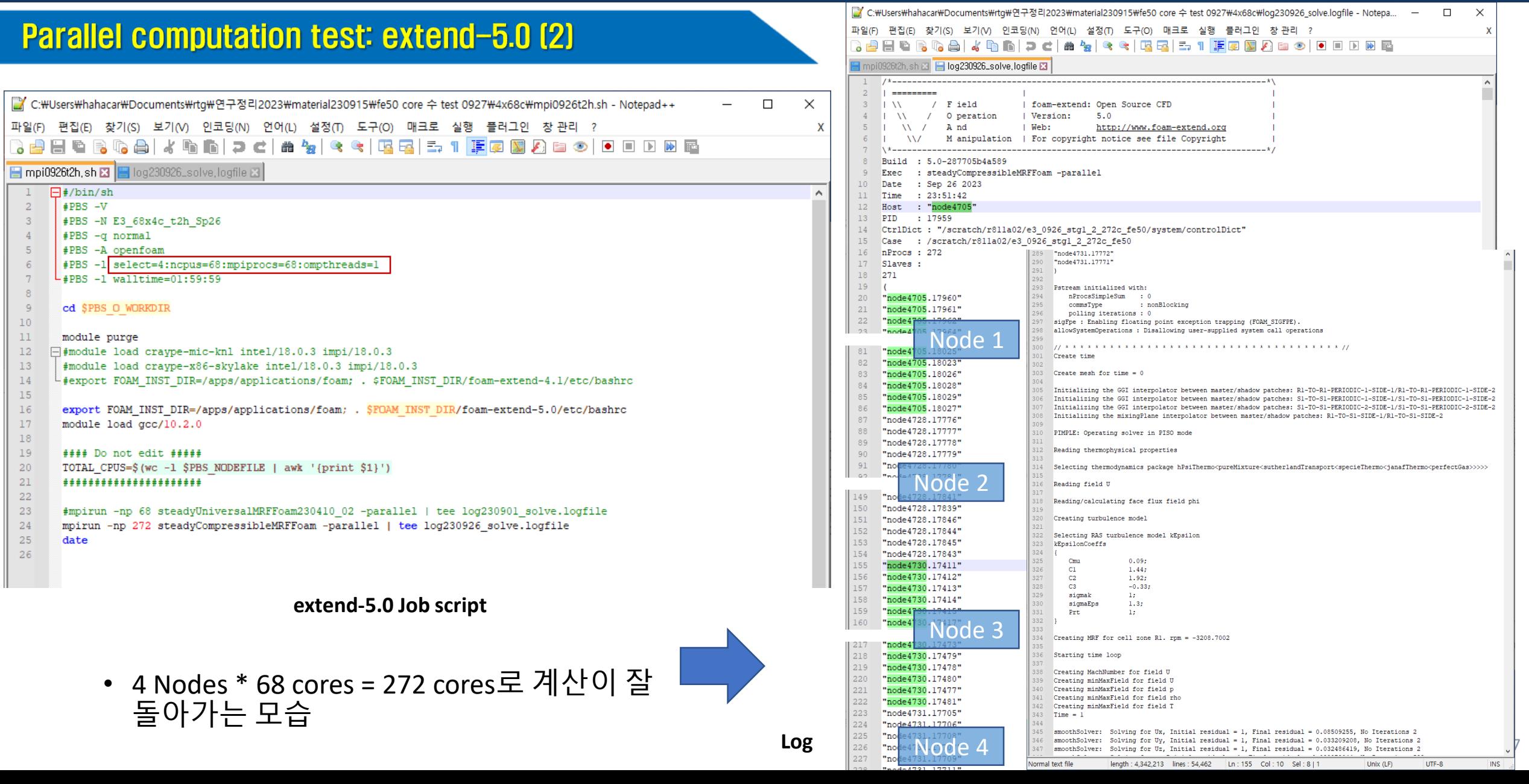

### **Node parallel computation test [1]**

- E3 LPT 1단. 333,393 개의 격자.
- 노드/코어 수 조합으로 계산, 계산 시 간 정리.
- ∙│총 core 수가 같을 때 node를 나눌 수 록 계산 시간 빨라짐.
- 또한 68 core보다 64core를 썼을 때 계 산 시간이 짧았음.
- 하지만 본 모델에선, 한 node에 같은 core 수를 설정하고 node 수를 늘릴 수록 계산 시간이 늘어남.
- →**병렬최적화 어려움.**

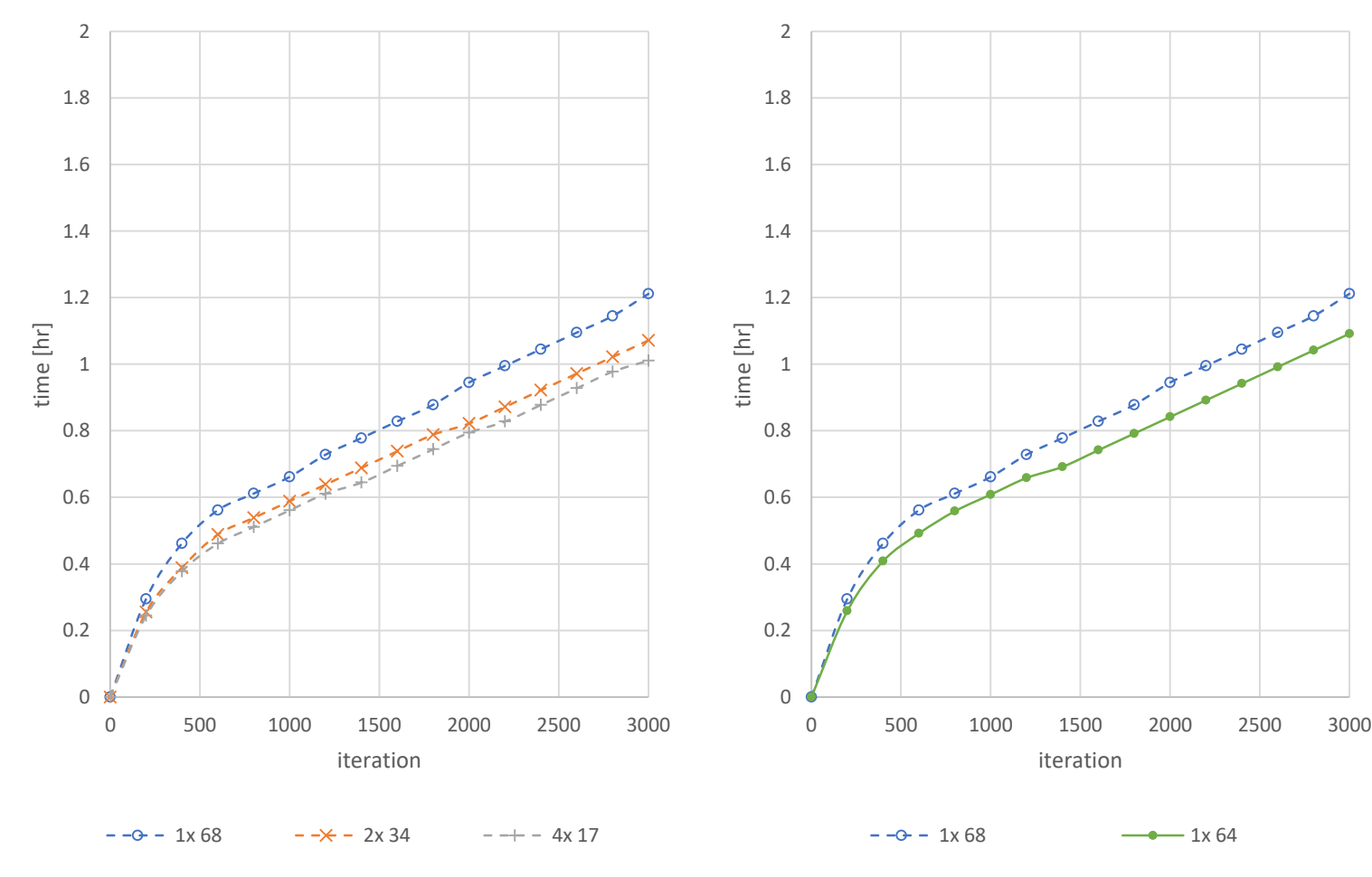

**Computation time**

#### **Node parallel computation test (2)**

- E3 LPT 1단. 333,393 개의 격자.
- 노드/코어 수 조합으로 계산, 계산 시 간 정리.
- 총 core 수가 같을 때 node를 나눌 수 록 계산 시간 빨라짐.
- 또한 68 core보다 64core를 썼을 때 계 산 시간이 짧았음.
- | 하지만 본 모델에선, 한 node에 같은 core 수를 설정하고 node 수를 늘릴 수록 계산 시간이 늘어남.
- →**병렬최적화 어려움.**

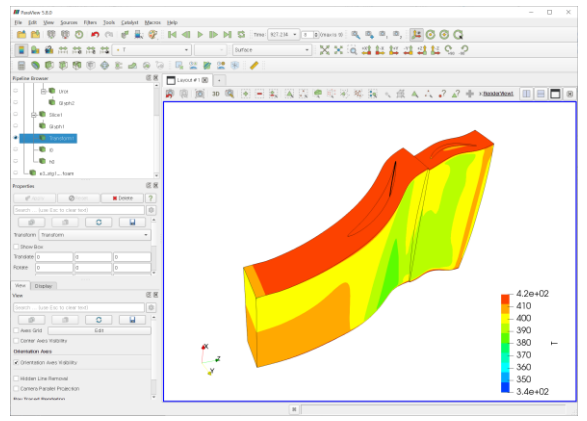

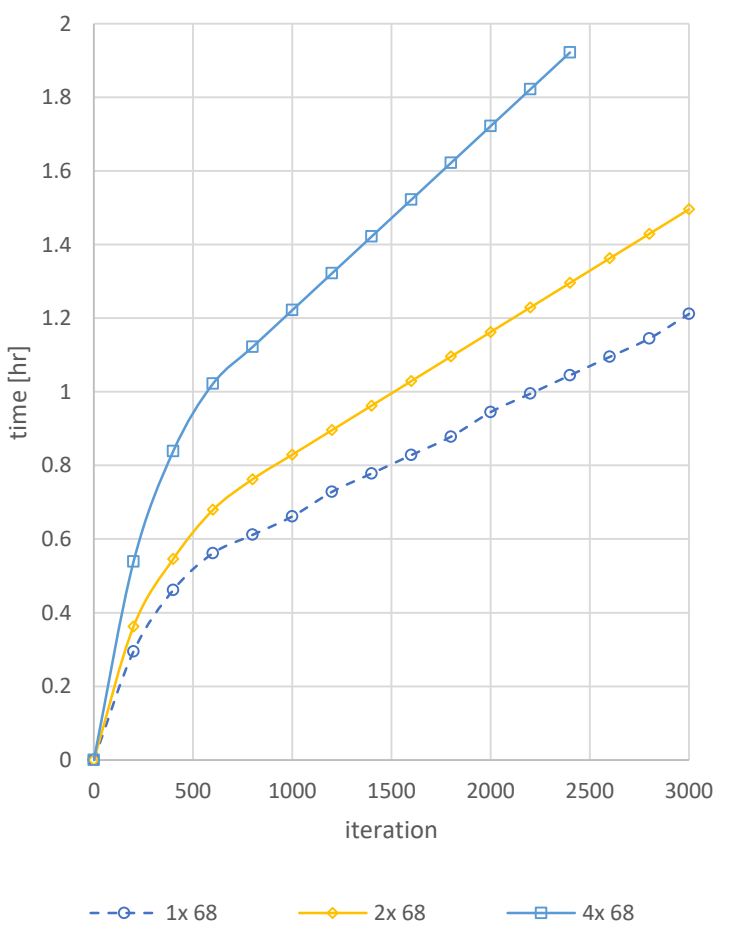

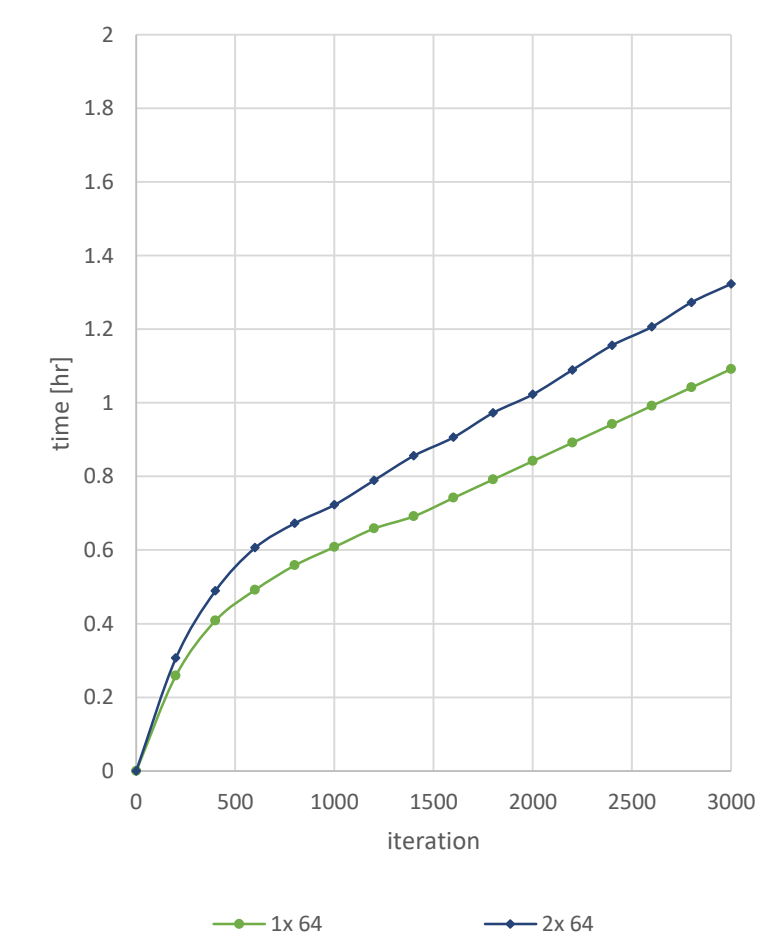

#### **Computation time**

**extend-5.0, steadyCompressibleMRFFoam**

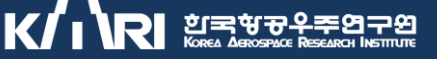

#### 18th OpenFOAM Workshop - Turbo SIG [1]

- **Special Interest Group**: 관심 있는 주제에 대해 자유롭게 그룹을 구성하고 모여서 토론하는 세션 (HVAC, 연소, 등)
- Turbomachinery SIG 참여인원: On/Off 라인 합쳐서 10 명 이상 참여
- Turbomachinery 소개: [https://wiki.openfoam.com/Turbomachinery\\_Special\\_Intere](https://wiki.openfoam.com/Turbomachinery_Special_Interest_Group) I st Group

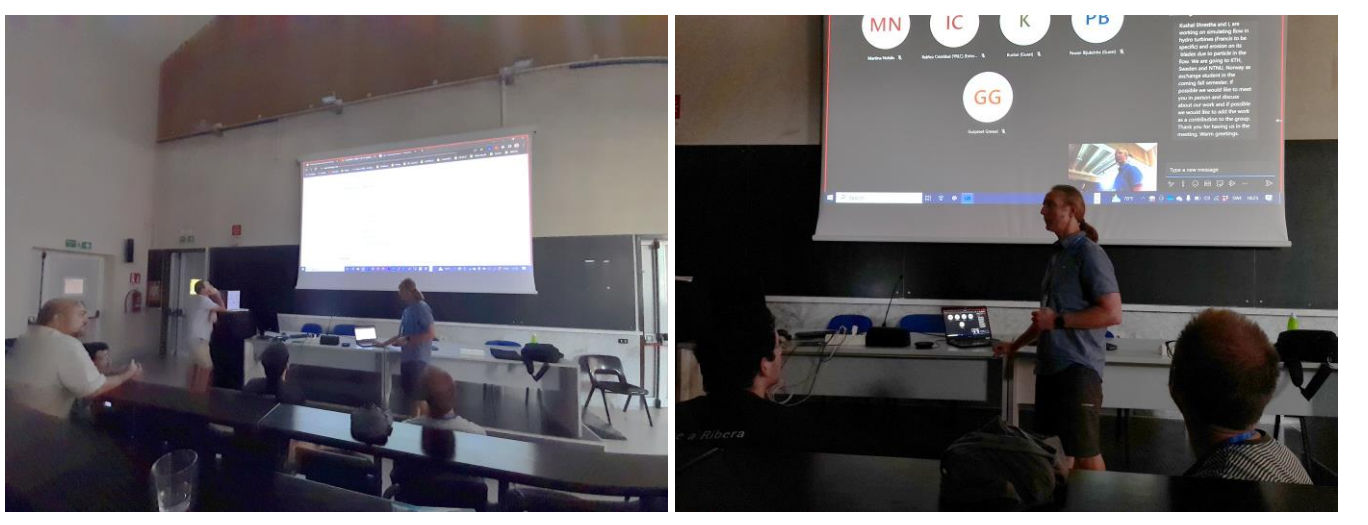

**Turbomachinery SIG meeting scene**

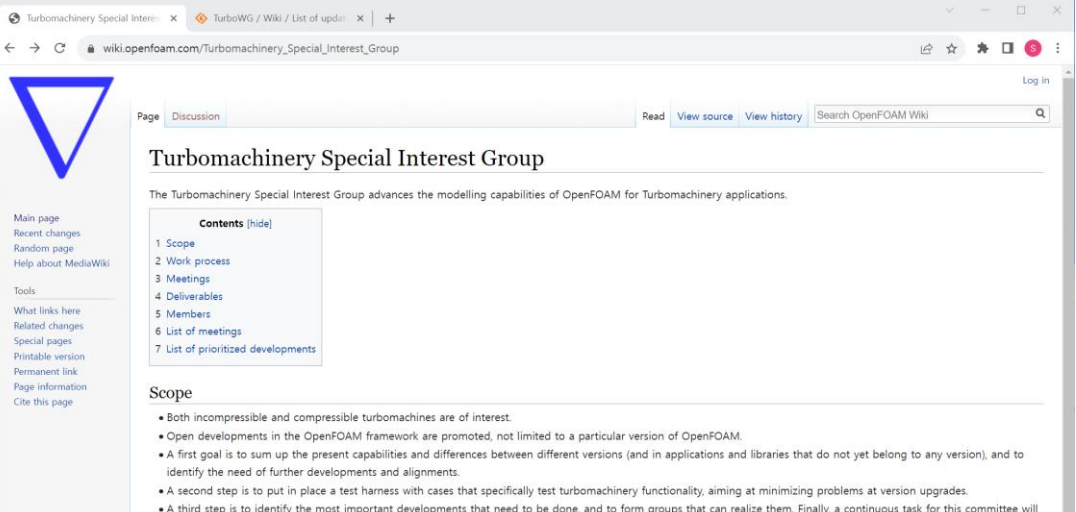

. A third step is to identify the most important developments that need to be done, and to form groups that can realize them. Finally, a continuous task for this committee will be to document the turbomachinery-related functionalities that are available.

#### Work process

Not being limited to a single version of OpenFOAM, a project has been set up at SourceForge, at https://sourceforge.net/projects/turbowg/@. It was first populated with updated versions of the work done by the Turbomachinery Working Group that started in 2007 and was very active for a number of years. Those test-cases were originally set up for foam-extend, but will now as far as possible also be set up for the most recent ESI OpenFOAM version. Some additional stand-alone applications and libraries are also gathered with the aim to eventually integrate them into the main releases. A summary of the status of the test cases, tutorials, applications, libraries and test harness is made available through a Wiki, at https://sourceforge.net/p/turbowg/wiki/Home/fP.

#### Meetings

To stimulate the group members to stay active, we have one hybrid (on-line/IRL) meeting at each of the annual OpenFOAM workshop and OpenFOAM conference, and two intermediate on-line meetings between those occasions. At the workshops there will as well be an open Turbomachinery SIG meeting for anyone that is interested. A list of meetings is supplied at the bottom of the page

#### Deliverables

The committee progress will be reported once a year in conjunction with the OpenFOAM conference, occasionally as a presentation, but at minimum as a report to the OpenFOAM Governance Steering Committee. The developments will continuously get delivered through the SourceForge project. Once a development has reached a matured and "polished" status, it will be suggested to be merged into the main release(s) and discontinued in the SourceForge project.

#### Members

Here are the present members, led by Håkan Nilsson who acts as chairperson

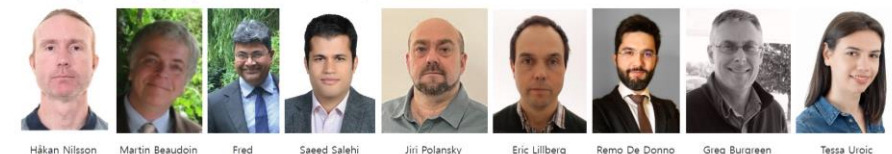

### 18th OpenFOAM Workshop - Turbo SIG [2]

• Turbomachinery Working Group 자료실: <https://sourceforge.net/projects/turbowg/>

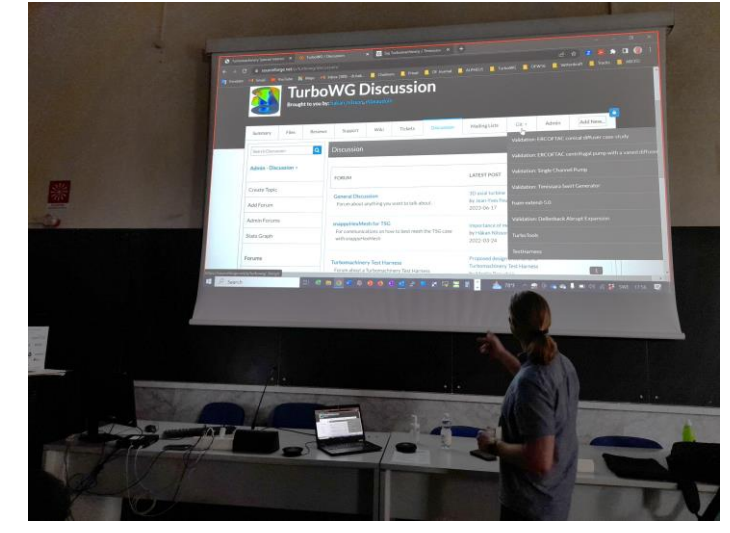

**Turbomachinery working group archive**

- 터보머신 기능은 주로 OpenFOAM extend-5.0에 구현됨.
- 따라서 현재 터보머신 기능 및 예제를 ESI 버전에 심으려는 작업 진행 중.
- 이 과정에 관심있는 User는 테스트에 참여 가능.

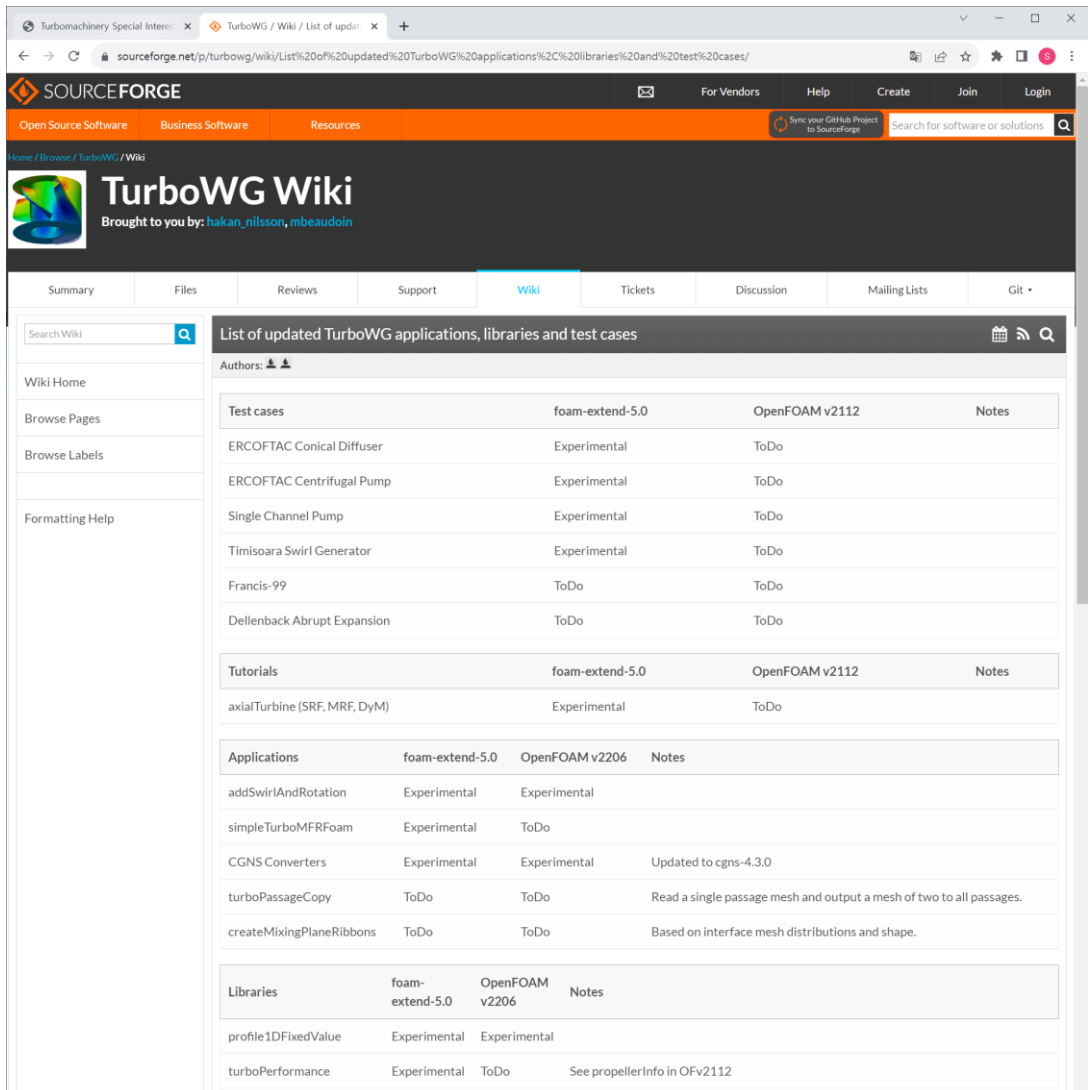

# **5. Summary & Conclusion**

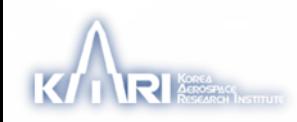

#### **Summary**

- 가스터빈 터보유체기계의 고정밀도 해석을 위해 오픈 소스 CFD 코드 중 하나인 OpenFOAM을 사용한 대규모 병렬 계산이 요구됨.
- 필요한 Interface 유틸리티가 사용 가능한 압축성 MRF 솔버로는 → foam-extend 버전의 steadyUniversalMRFFoam
- *mixingPlane* 온도 불연속 이슈는 정의 안 된 변수와 Rothalpy jump의 스칼라 곱으로 인해 발생.
- foam-extend 버전의 압축성 솔버의 에너지 방정식에선 운동에너지 항이 결여됨. → 잘못된 온도장 산출.
- 병렬 연산 이슈 소개 / Turbomachinery SIG 소개
- (Thermo-physical properties 공유)

### **Conclusion (1)**

- *mixingPlane*과 같은 Interface 유틸리티에서 **내적**을 이용하여 **Rothalpy jump** 계산 시 연속적인 온도 결과 산출.
- steadyUniversalMRFFoam 솔버에서 벽 온도 상승 문제 교정:
	- 운동에너지 항을 구분하여 **Rothalpy**를 재정의하고, 운동에너지에 대한 divergence 항을 포함하여 Enthalpy 형태의 에너지 방정 식을 모사하여 Rothalpy 식을 수정할 경우 올바른 벽 온도 산출.

# **4. Summary & Conclusion**

### **Conclusion (2)**

• 새로 정의된 Rothalpy에 따른 i, i<sub>o</sub>, h, h<sub>o</sub>의 관계

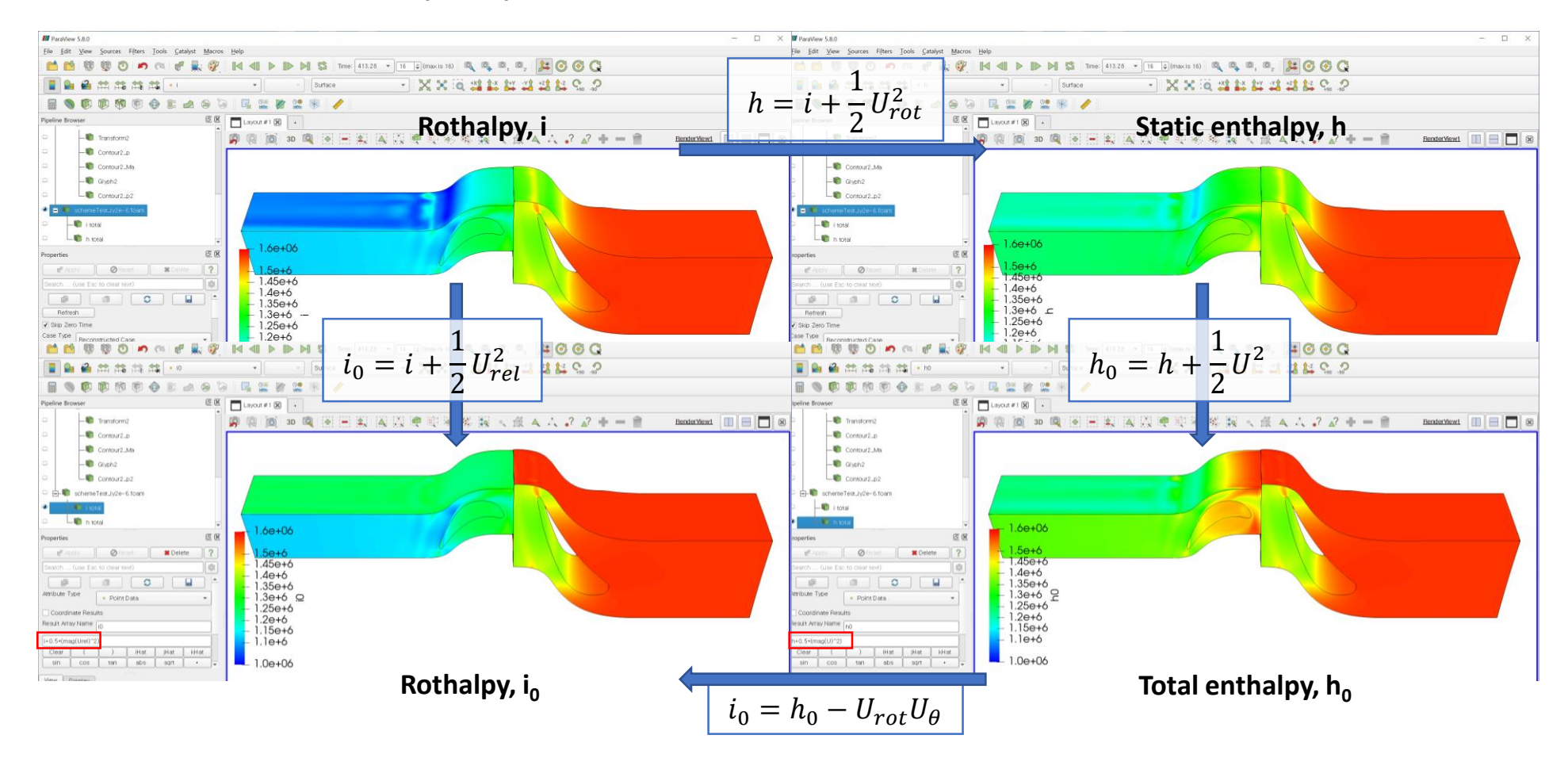

• 향후 연구: *mixingPlane* 유량 오차, Viscous work term

# 감사합니다**.**

# **강승환KANG, Sueng-Hwan** [\(hahacar@kari.re.kr\)](mailto:hahacar@kari.re.kr)

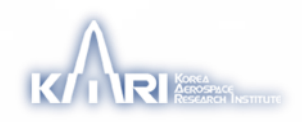

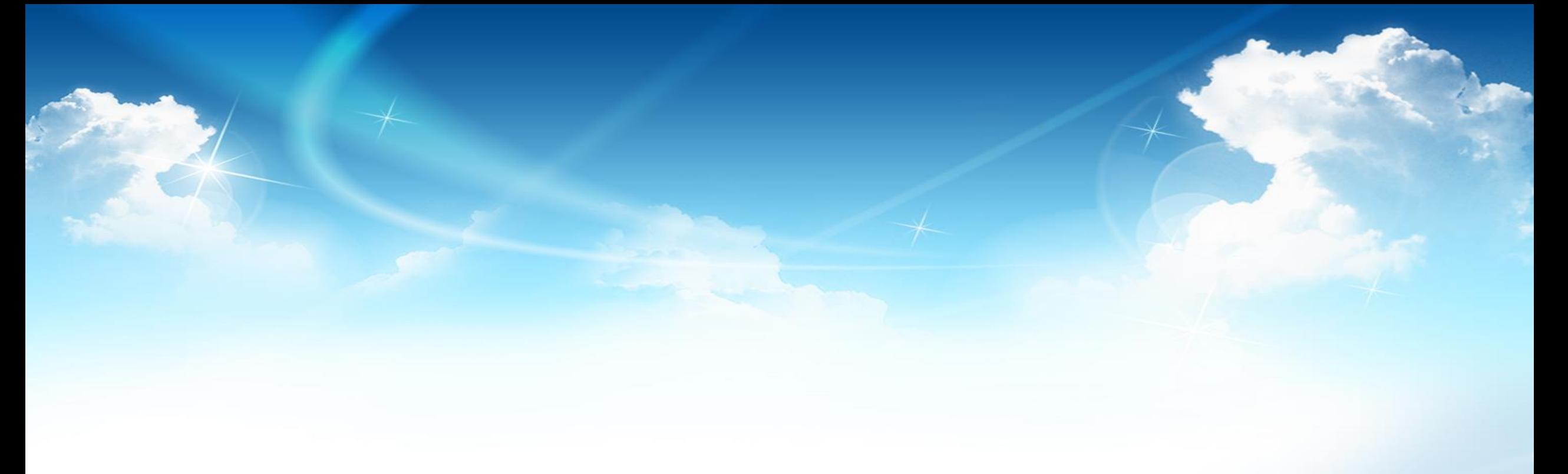

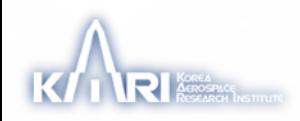

 $\mu$  [Pa·s]

### **Thermophysical properties [1]**

• 아래의 조건 사용 시 *thermophysicalProperties*의 thermoType에서 가능한 옵션들 transport Sutherland; mixture pureMixture;<br>equationOfState perfectGas; equationOfState

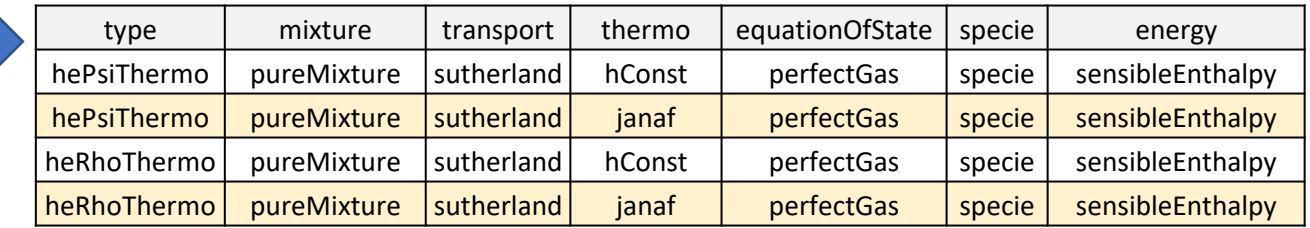

#### Transport model  $7.1.2$

The transport modelling concerns evaluating dynamic viscosity  $\mu$ , thermal conductivity  $\kappa$ and thermal diffusivity  $\alpha$  (for internal energy and enthalpy equations). The current transport models are as follows:

- const assumes a constant  $\mu$  and Prandtl number  $Pr = c_p \mu / \kappa$  which is simply specified by a two keywords, mu and Pr, respectively.
- sutherland calculates  $\mu$  as a function of temperature T from a Sutherland coefficient  $A_s$  and Sutherland temperature  $T_s$ , specified by keywords As and Ts;  $\mu$  is calculated according to:

$$
\mu = \frac{A_s \sqrt{T}}{1 + T_s/T}.
$$
\n(7)

\* New coefficients

 $Ts = 110.4;$ 

 $Pr = 0.72$ ;

 $A_{\scriptscriptstyle S}\sqrt{T}$ 

 $1 + T_s/T$ 

 $As = 1.4579e-06$ ;

 $\mu =$ 

(OpenFOAM User Guide ver.7)

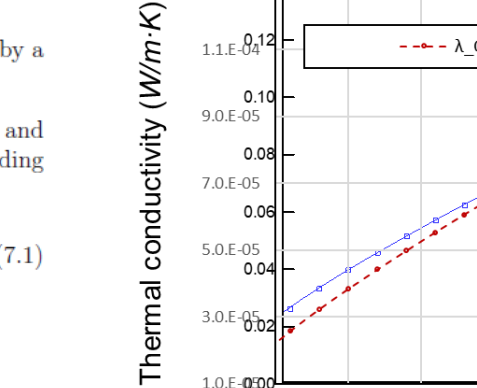

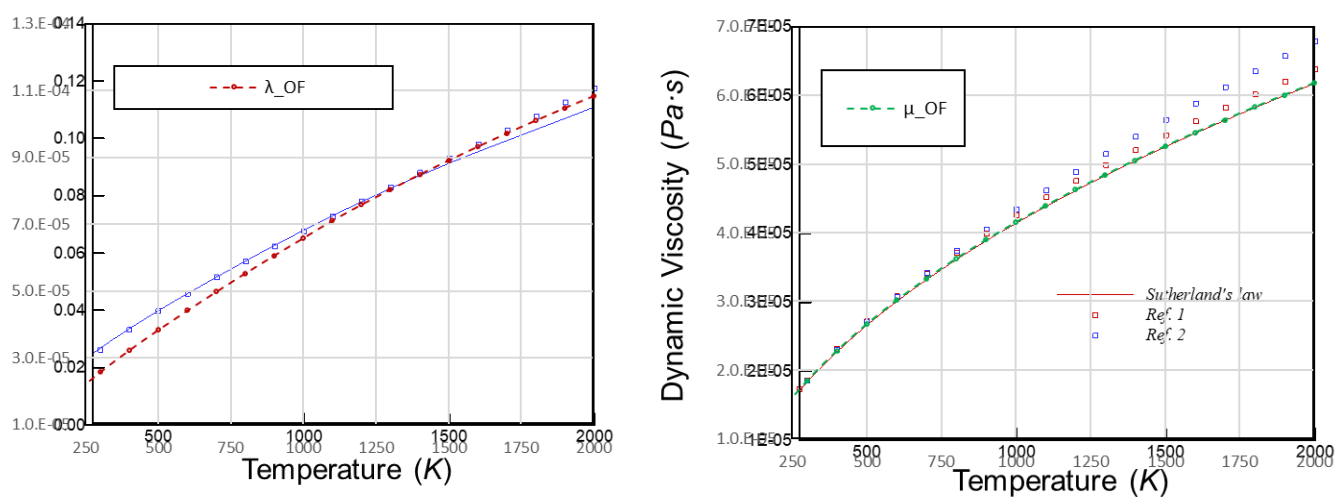

#### **Verification of new coefficients for thermal conductivity and dynamic viscosity of air**

Gas viscosity data from

1. <http://www.lmnoeng.com/Flow/GasViscosity.htm>

 $\lambda$  [W/m·K]

2. "Viscosity and Thermal Conductivity of Dry Air in the Gaseous Phase", K.Kadoya, N. Matsunaga, and A. Nagashima, J. Phys. Chem. Ref. Data, Vol. 14, No. 4, 1985

### **Thermophysical properties [2]**

- 온도의 함수인 Cp 를 사용하기 위해  $\rightarrow$  JANAF option. 아래와 같이 설정: thermo janaf
- JANAF function

$$
c_p = R([\{(a_4T + a_3)T + a_2\}T + a_1]T + a_0)
$$
  
\n
$$
H = \left\{ \left( \left[ \left( \frac{a_4}{5}T + \frac{a_3}{4} \right)T + \frac{a_2}{3} \right]T + \frac{a_1}{2} \right]T + a_0 \right)T + a_5 \right\}
$$
  
\n
$$
S = \left( \left[ \left( \left( \frac{a_4}{4}T + \frac{a_3}{3} \right)T + \frac{a_2}{2} \right]T + a_1 \right]T + a_0 \ln(T) + a_6 \right)
$$

- molWeight air=28.9645 kg/kmol, R=287.058 J/kg·K
- Low: 100~2000, high: 2000~5000
- Tcommon(2000K)에서 두 곡선이 만나도록 Coefficients a0, a5 및 a6 수정 ⇒ 두 곡선이 만나지 않을 시 오류 발생.

janaf calculates  $c_n$  as a function of temperature T from a set of coefficients taken from JANAF tables of thermodynamics. The ordered list of coefficients is given in Table 7.1. The function is valid between a lower and upper limit in temperature  $T_l$  and  $T_h$  respectively. Two sets of coefficients are specified, the first set for temperatures above a common temperature  $T_c$  (and below  $T_h$ ), the second for temperatures below  $T_c$  (and above  $T_l$ ). The function relating  $c_p$  to temperature is:

 $c_p = R(((a_4T + a_3)T + a_2)T + a_1)T + a_0).$ 

In addition, there are constants of integration,  $a_5$  and  $a_6$ , both at high and low temperature, used to evaluating  $h$  and  $s$  respectively.

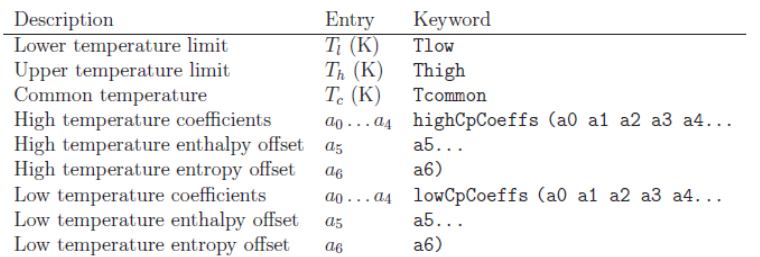

Table 7.1: JANAF thermodynamics coefficients.

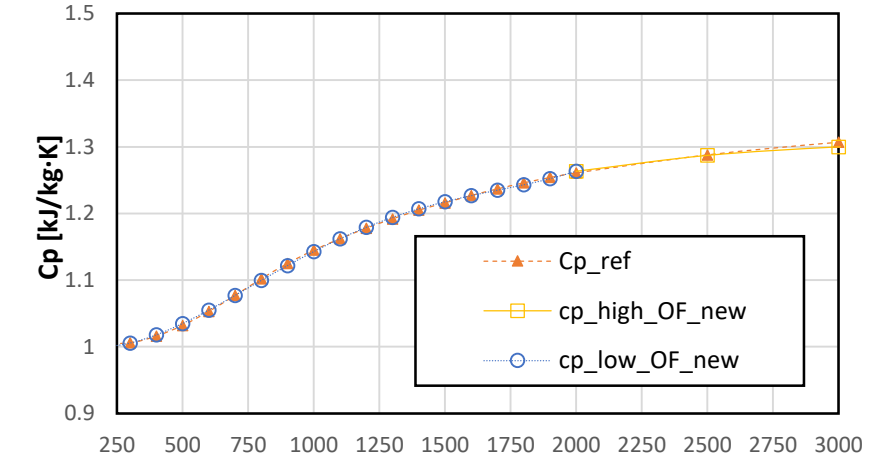

**Temperature [K]**

**Verification of new coefficients for specific heat capacity at constant pressure of air**

#### **New coefficient of JANAF function**

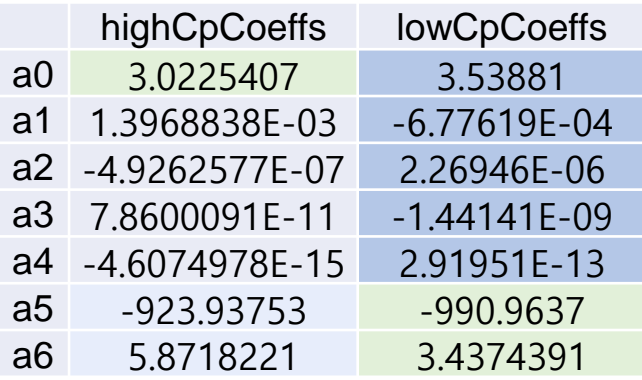

 $(7.4)$ 

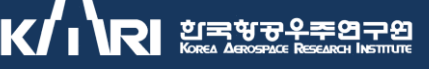

## **Thermophysical properties [3]**

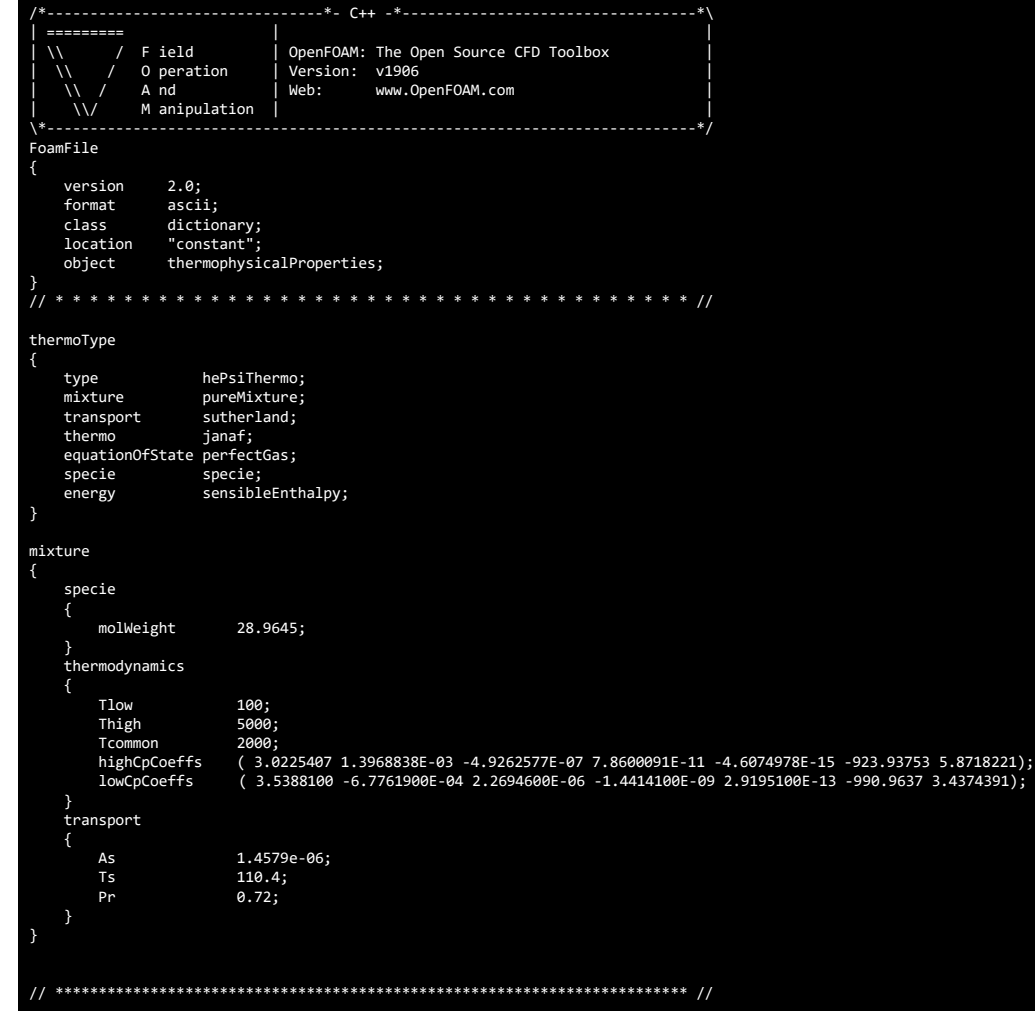

| ---------                  |                                        |                                                                                                    |                                                                                                    |  |  |
|----------------------------|----------------------------------------|----------------------------------------------------------------------------------------------------|----------------------------------------------------------------------------------------------------|--|--|
| $\sqrt{}$                  | / F ield                               |                                                                                                    | foam-extend: Open Source CFD                                                                                                    |  |  |
| $\sqrt{}$                  | O peration                             | Version:                                                                                                    | 4.1                                                                                                    |  |  |
| $\mathcal{U}$<br>$\sqrt{}$ | A nd<br>M anipulation                  |                                                                                                    | Web: http://www.foam-extend.org                                                                                                    |  |  |
| FoamFile                   |                                        |                                                                                                    |                                                                                                    |  |  |
|                            |                                        |                                                                                                    |                                                                                                    |  |  |
| version                    | 2.0;                                   |                                                                                                    |                                                                                                    |  |  |
| format                     | ascii;                                 |                                                                                                    |                                                                                                    |  |  |
| class                      | dictionary;                            |                                                                                                    |                                                                                                    |  |  |
| location                   | "constant";                            |                                                                                                    |                                                                                                    |  |  |
| object                     |                                        | thermophysicalProperties;                                                                                           |                                                                                                    |  |  |
|                            |                                        |                                                                                                    |                                                                                                    |  |  |
|                            |                                        |                                                                                                    |                                                                                                    |  |  |
| Pr                         |                                        | Pr [ 0 0 0 0 0 0 0 ] 0.72;                                                                                          |                                                                                                    |  |  |
| thermoType                 |                                        |                                                                                                    | hPsiThermo <puremixture<sutherlandtransport<speciethermo<janafthermo<perfectgas>&gt;&gt;&gt;&gt;;</puremixture<sutherlandtransport<speciethermo<janafthermo<perfectgas> |  |  |
|                            |                                        |                                                                                                    |                                                                                                    |  |  |
| mixture                    | air 1 28.9645 /* specie ? molWeight */ |                                                                                                    |                                                                                                    |  |  |
|                            | 100 5000 2000 /* Tlow Thigh Tcommon */ |                                                                                                    |                                                                                                    |  |  |
|                            |                                        | 3.0225407 1.3968838E-03 -4.9262577e-07 7.8600091e-11 -4.6074978e-15 -923.93753 5.8718221 /* highCpCoeffs a0 ~ a6 */ |                                                                                                    |  |  |
|                            |                                        | 3.5388100 -6.7761900E-04 2.2694600E-06 -1.4414100E-09 2.9195100E-13 -990.9637 3.4374391 /* lowCpCoeffs a0 ~ a6 */   |                                                                                                    |  |  |
|                            |                                        |                                                                                                    |                                                                                                    |  |  |
|                            | 1.4579e-06 110.4; /* As Ts */          |                                                                                                    |                                                                                                    |  |  |

**thermophysicalProperties for the foam-extend with new coefficients**

**thermophysicalProperties for the general OpenFOAM version with new coefficients**